#### Meenutuseks

```
> mm=glm(y~factor(SNP), family=poisson())
   > summary(mm)
   Coefficients:
                  Estimate Std. Error z value Pr(>|z|) 
                 3.1678374 0.0005043 6281.844 < 2e-16 ***
   factor(SNP)A/C -0.0085273 0.0006900 -12.359 < 2e-16 ***
   factor(SNP)A/G -0.0105455 0.0005553 -18.991 < 2e-16 ***
   factor(SNP)C/G -0.0193019 0.0006872 -28.088 < 2e-16 ***
   factor(SNP)C/T -0.0093731 0.0005553 -16.878 < 2e-16 ***
   factor(SNP)G/T -0.0055447 0.0006886 -8.053 8.11e-16 ***E(Y | SNP = A/T^4) = exp(3.16.) = 23,7…
   E(Y| SNP={}_{n}C/G^{n}) = exp(3.16..)^{*}exp(-0.019..)= 23.7..*0.98.. = 23.3.. 1
A/T (Intercept)
```
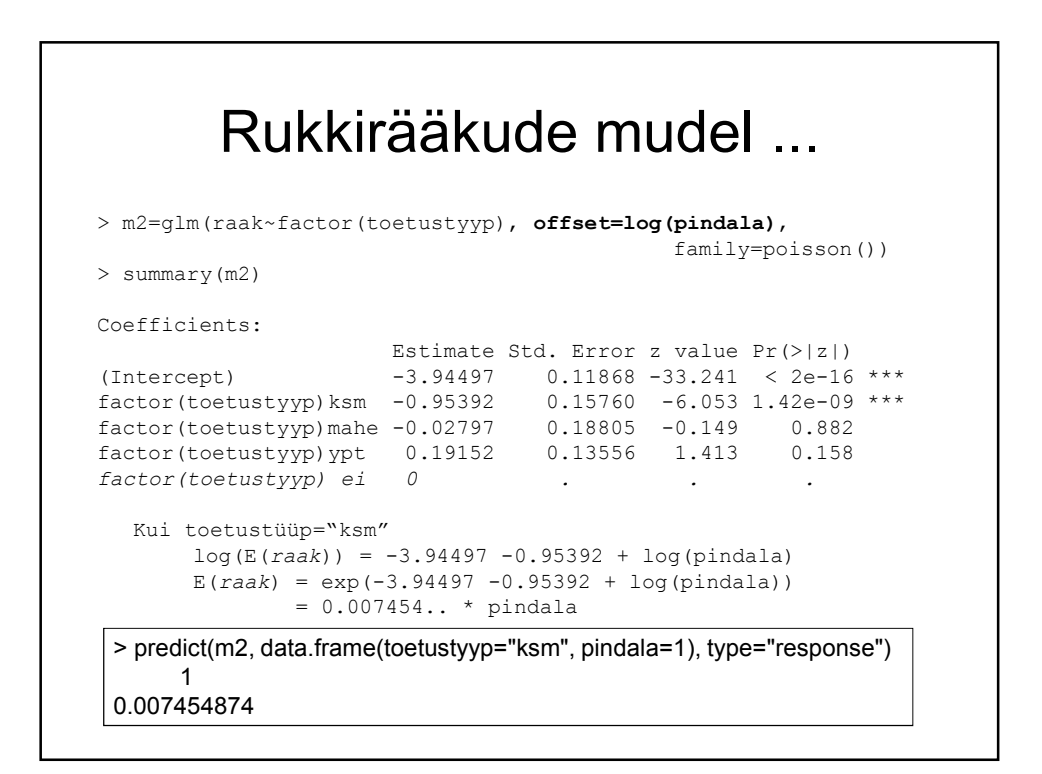

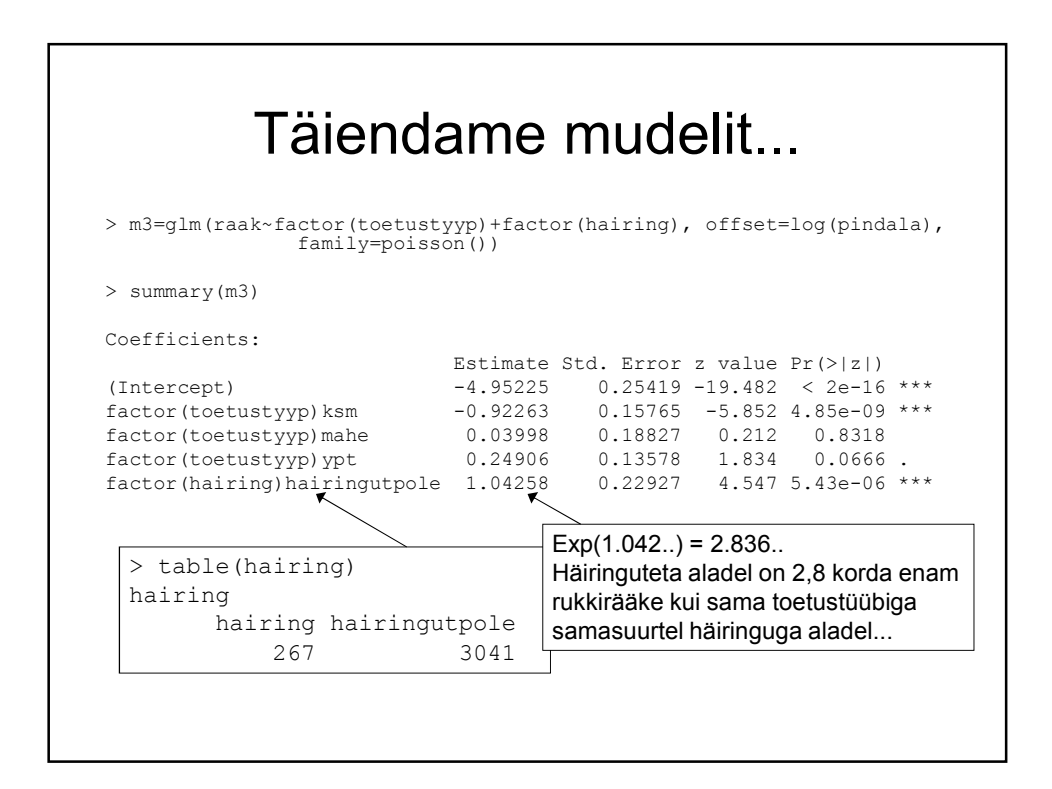

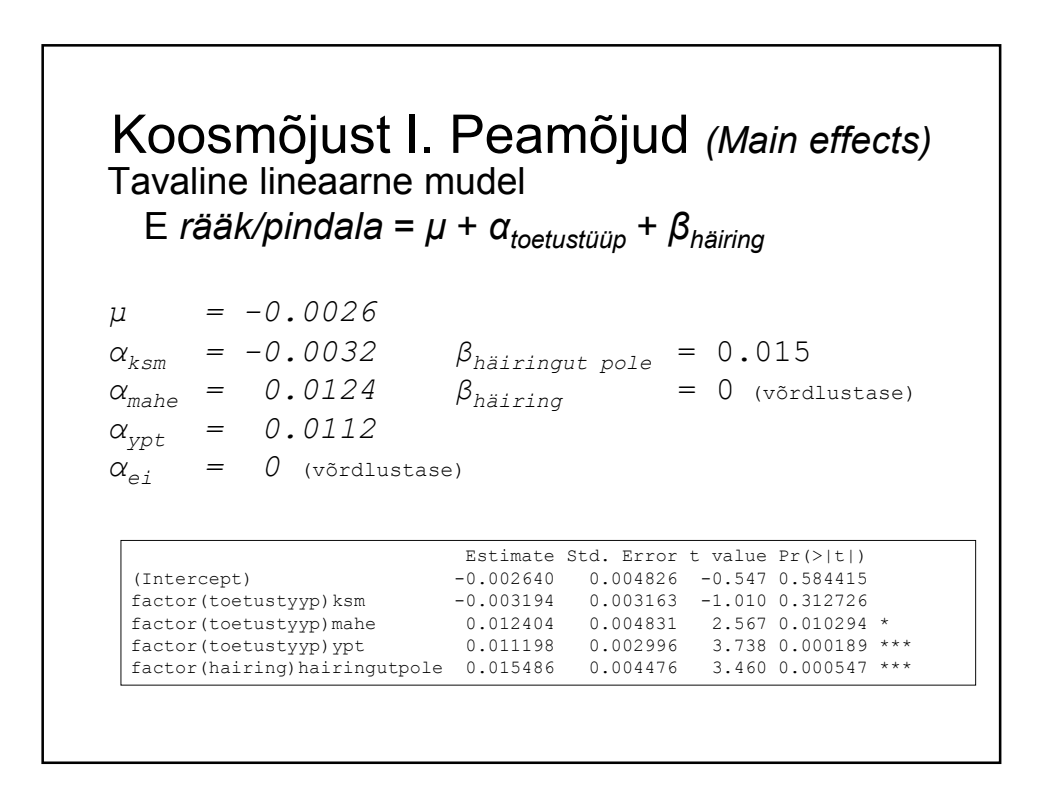

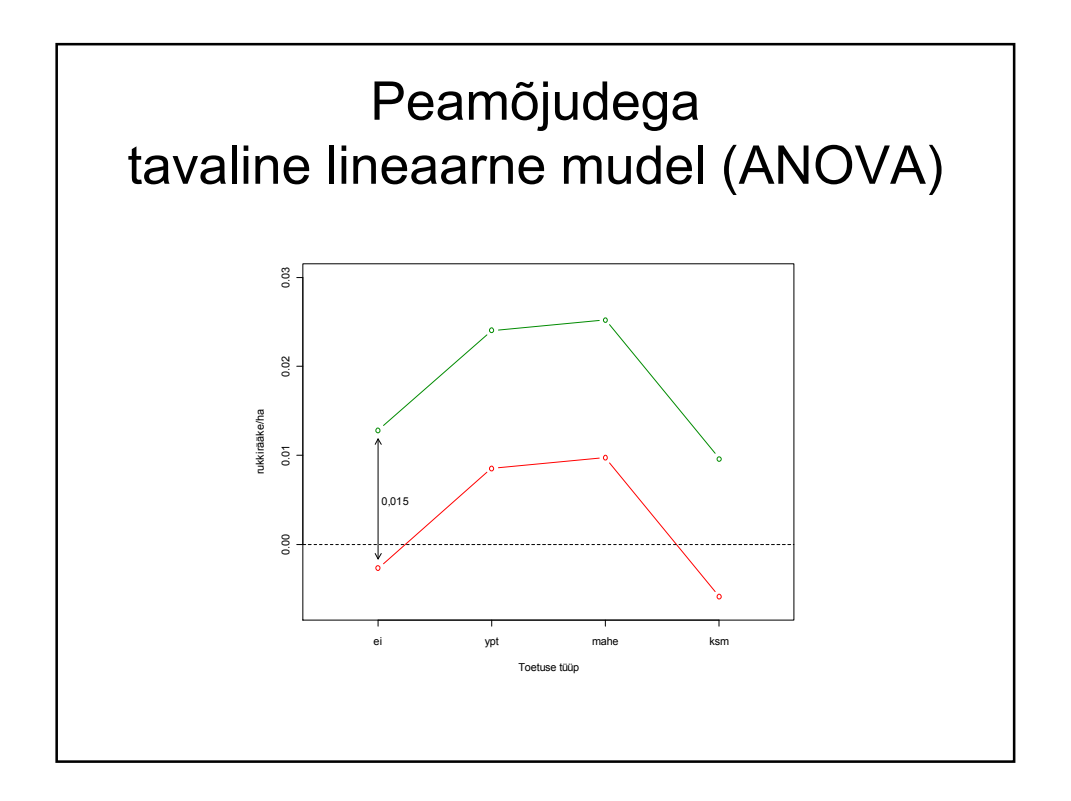

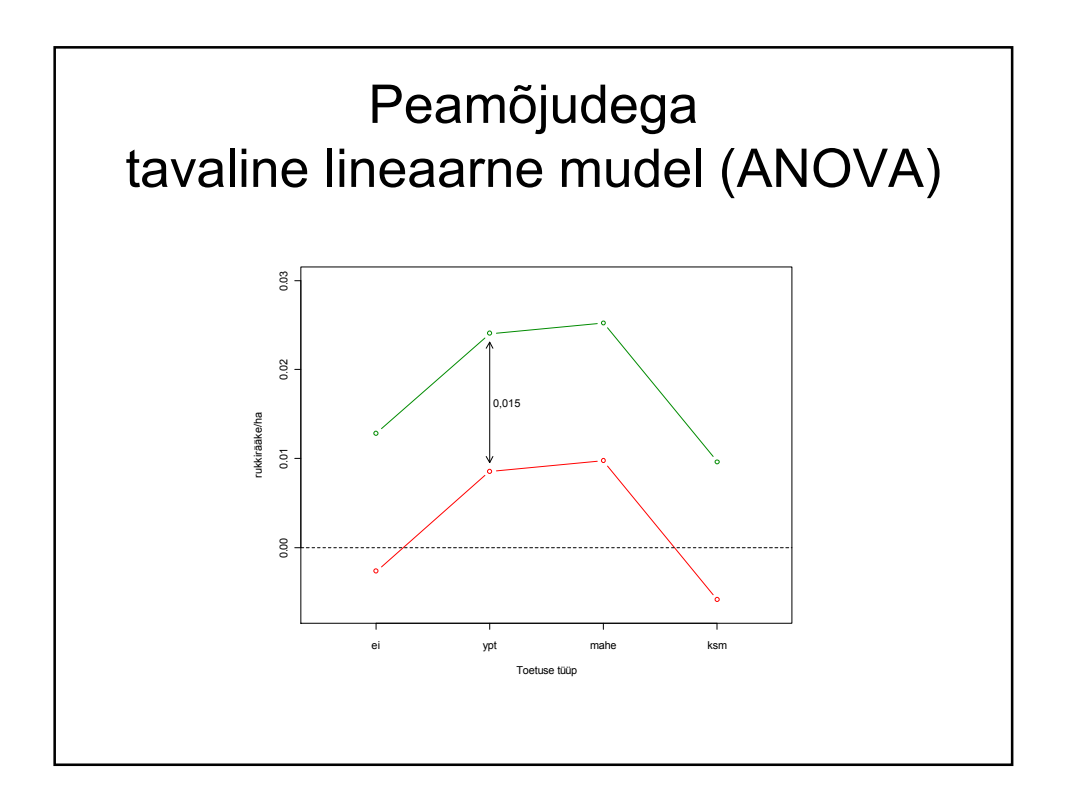

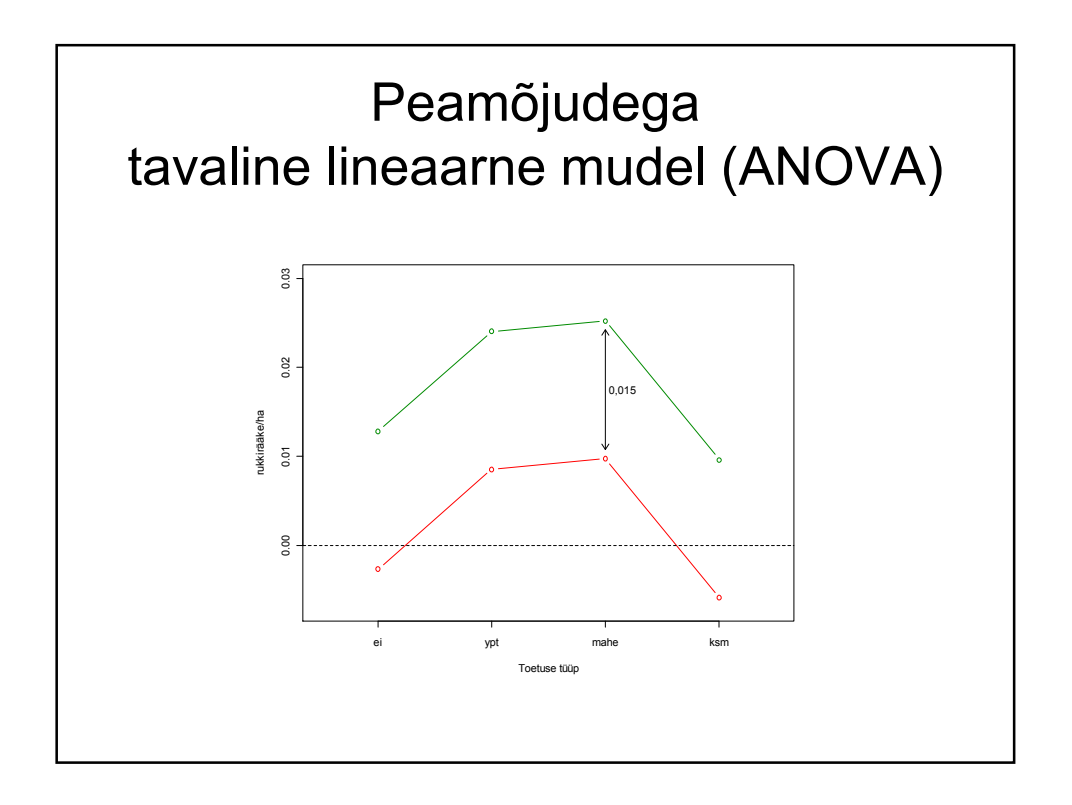

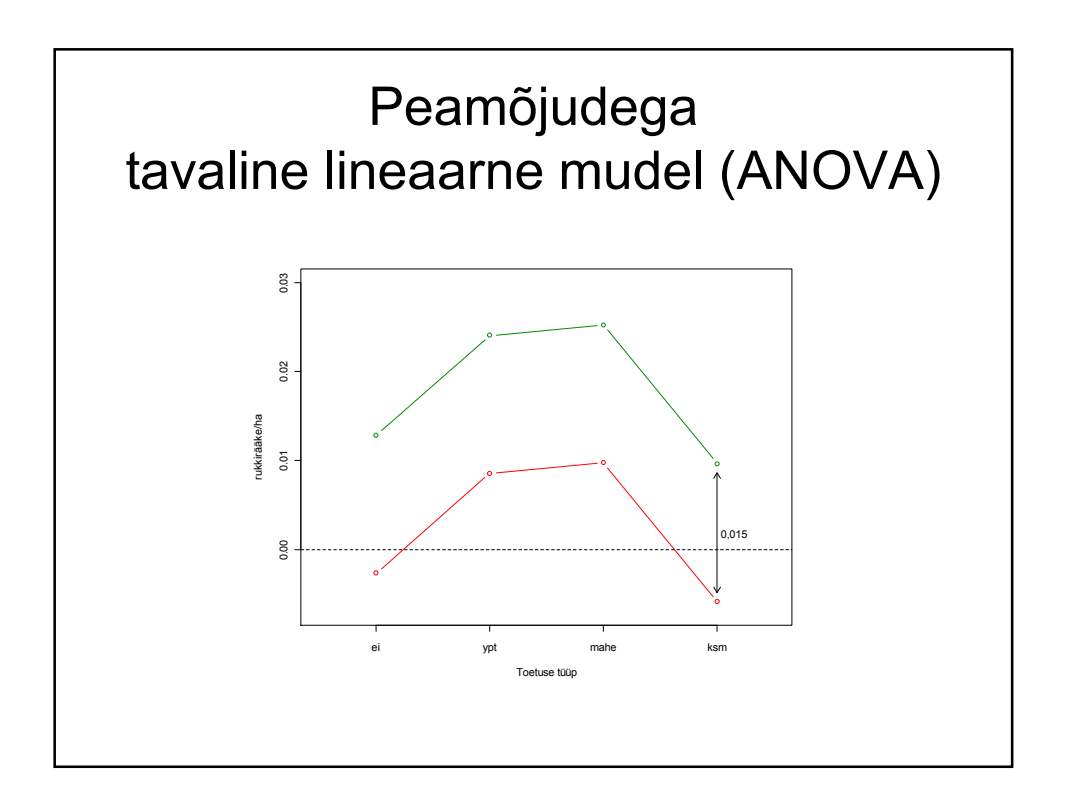

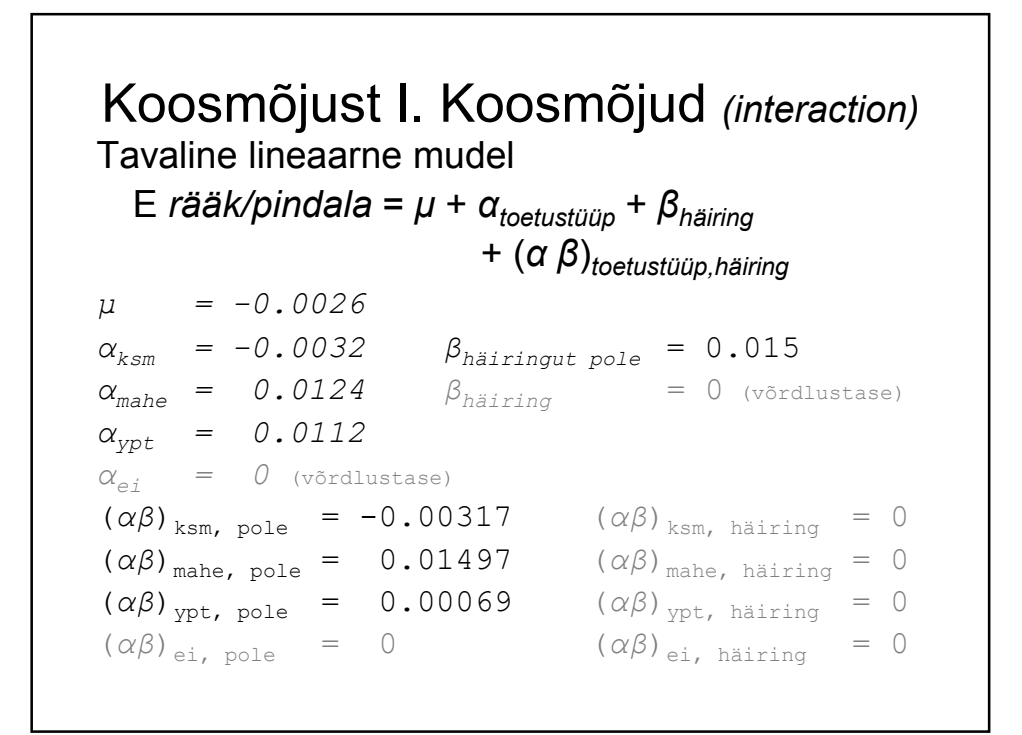

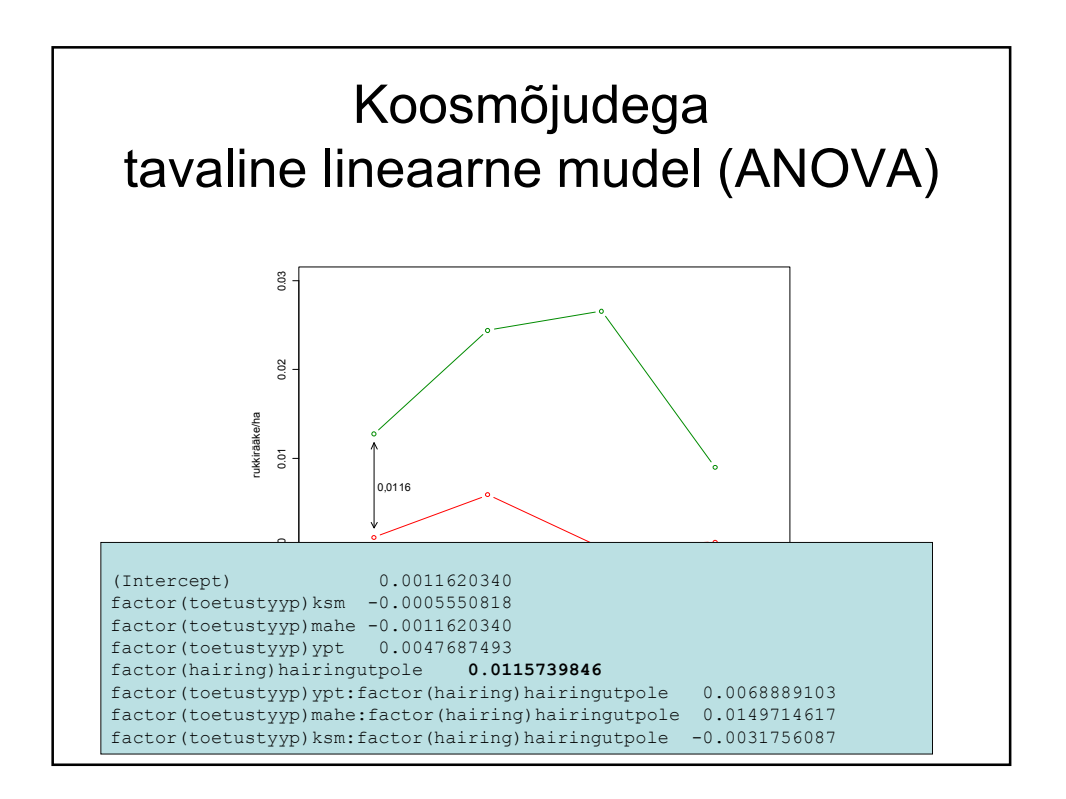

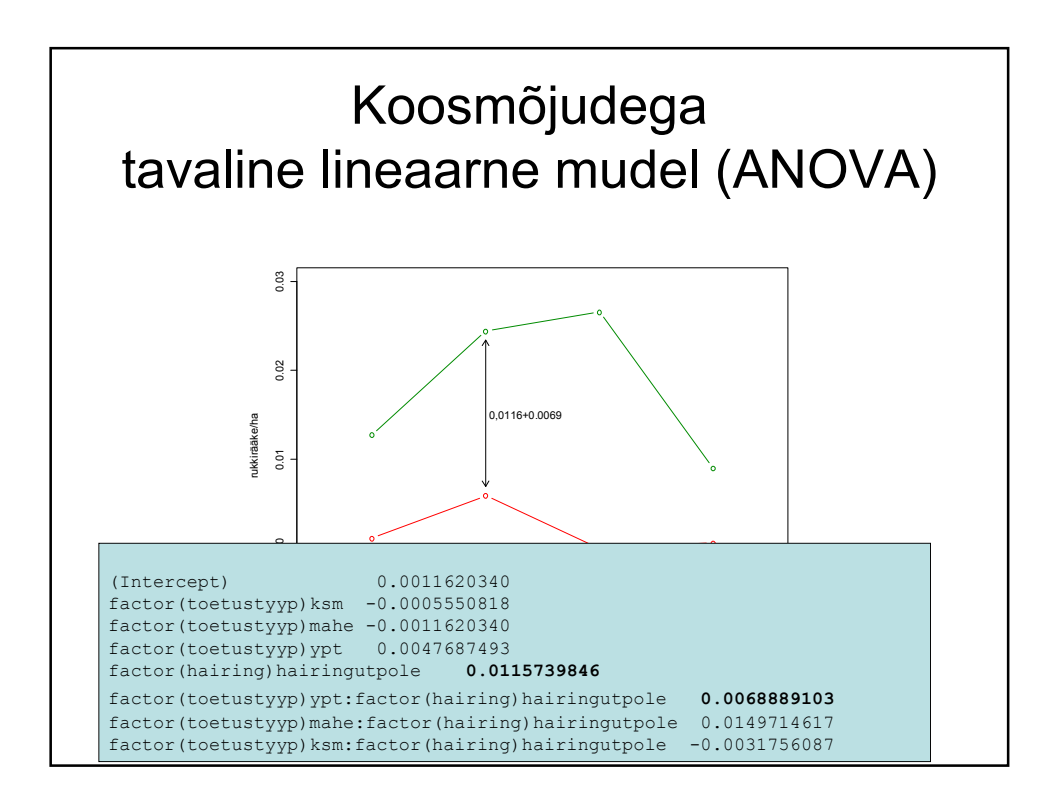

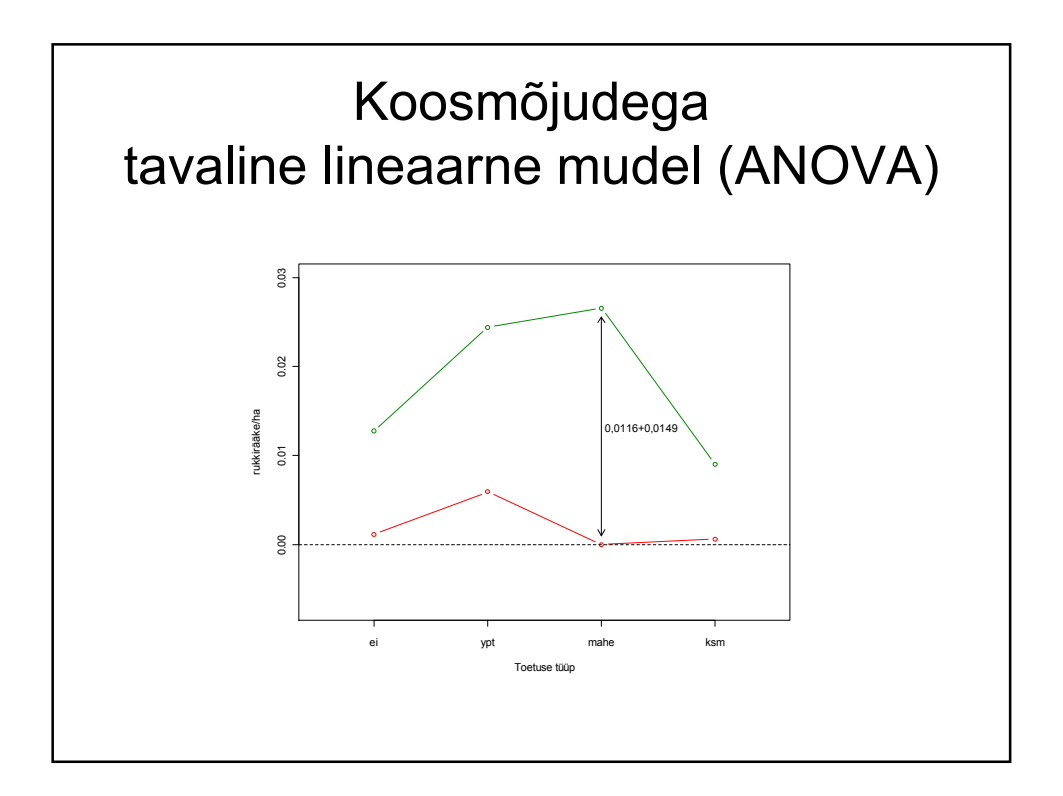

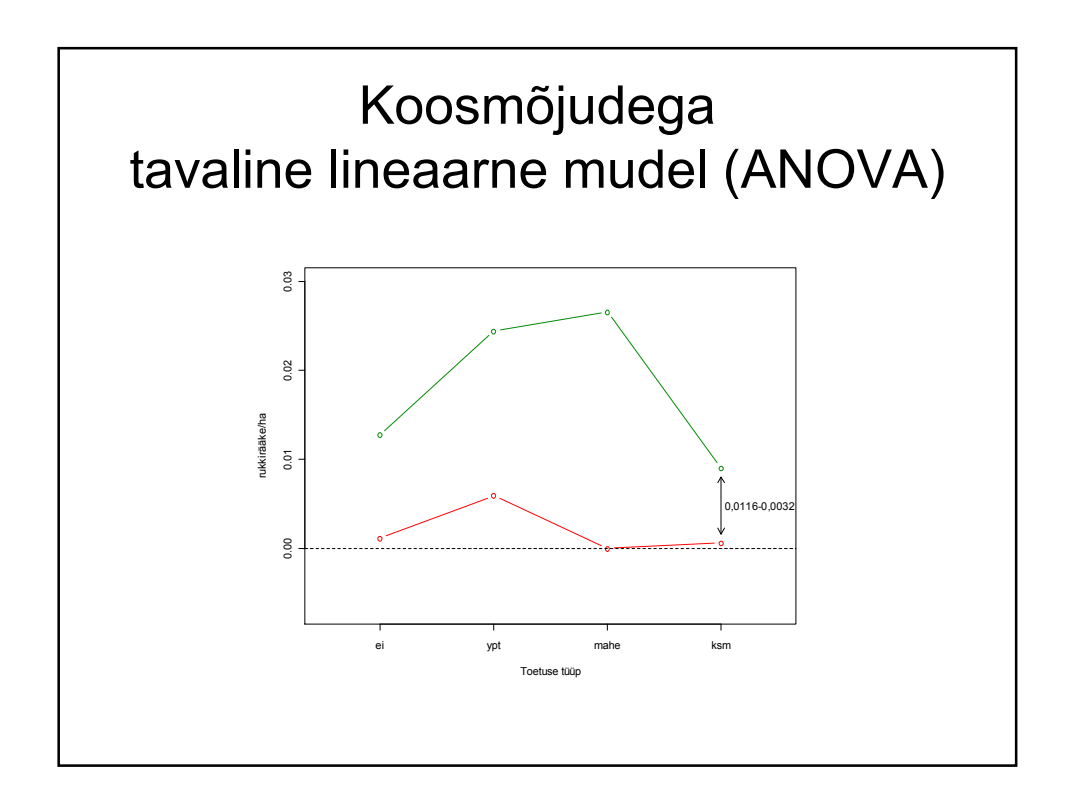

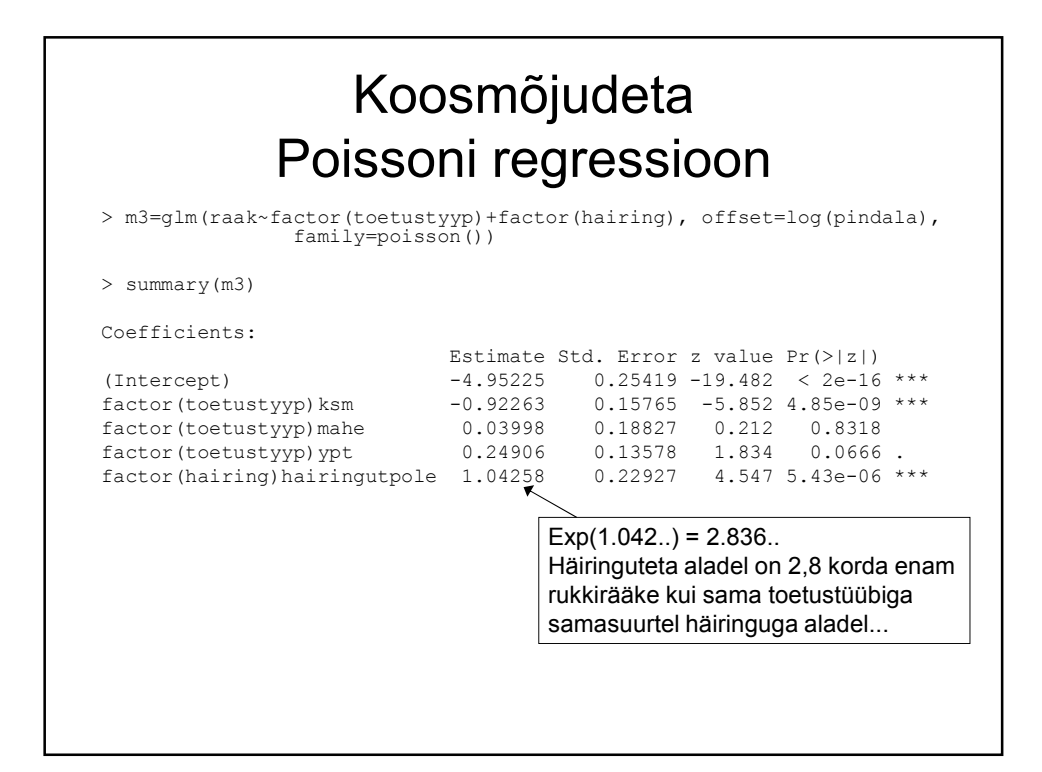

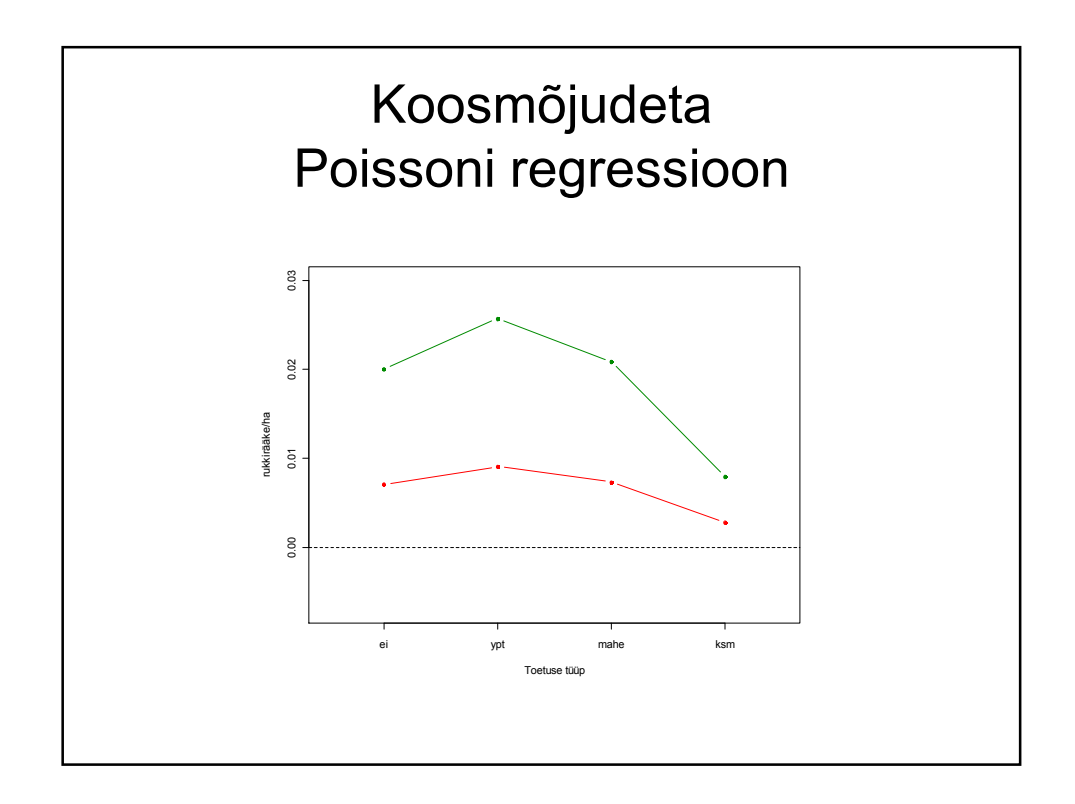

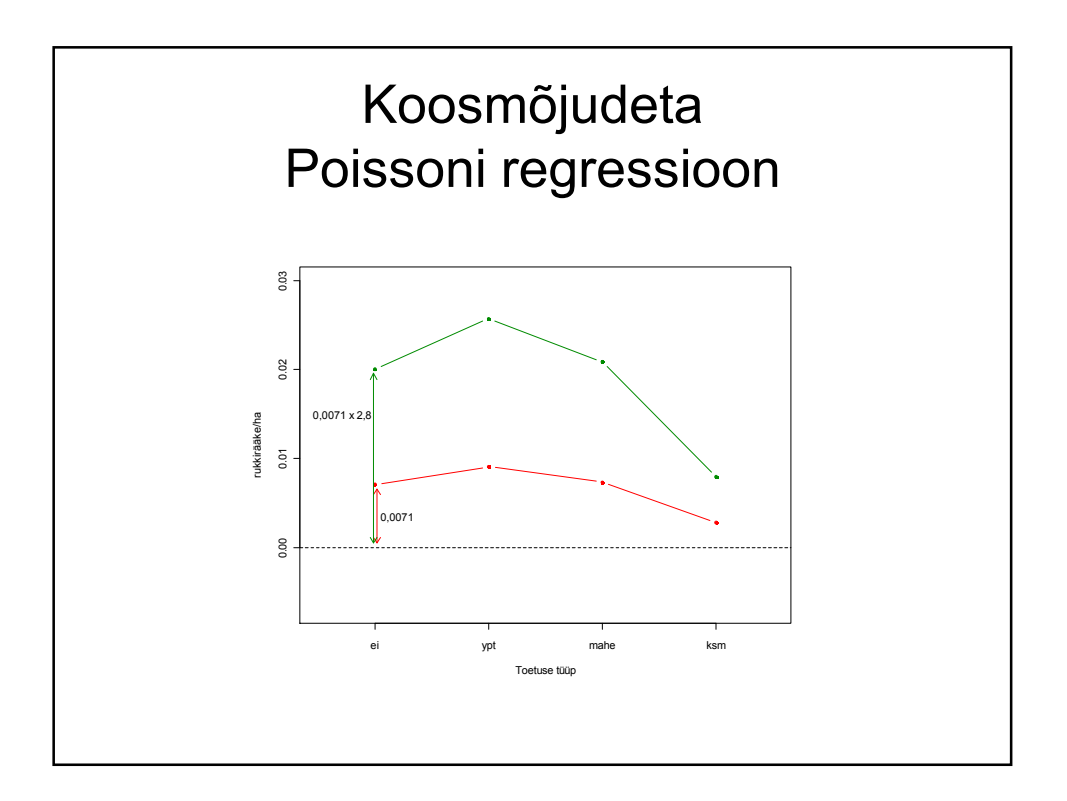

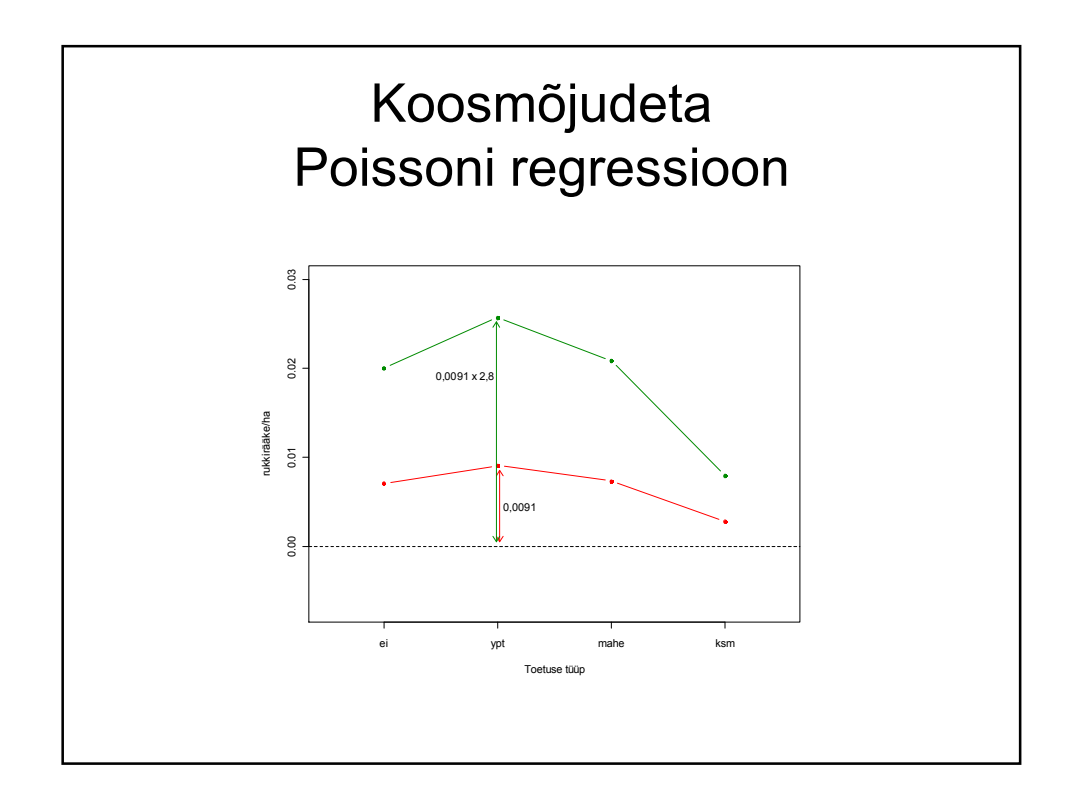

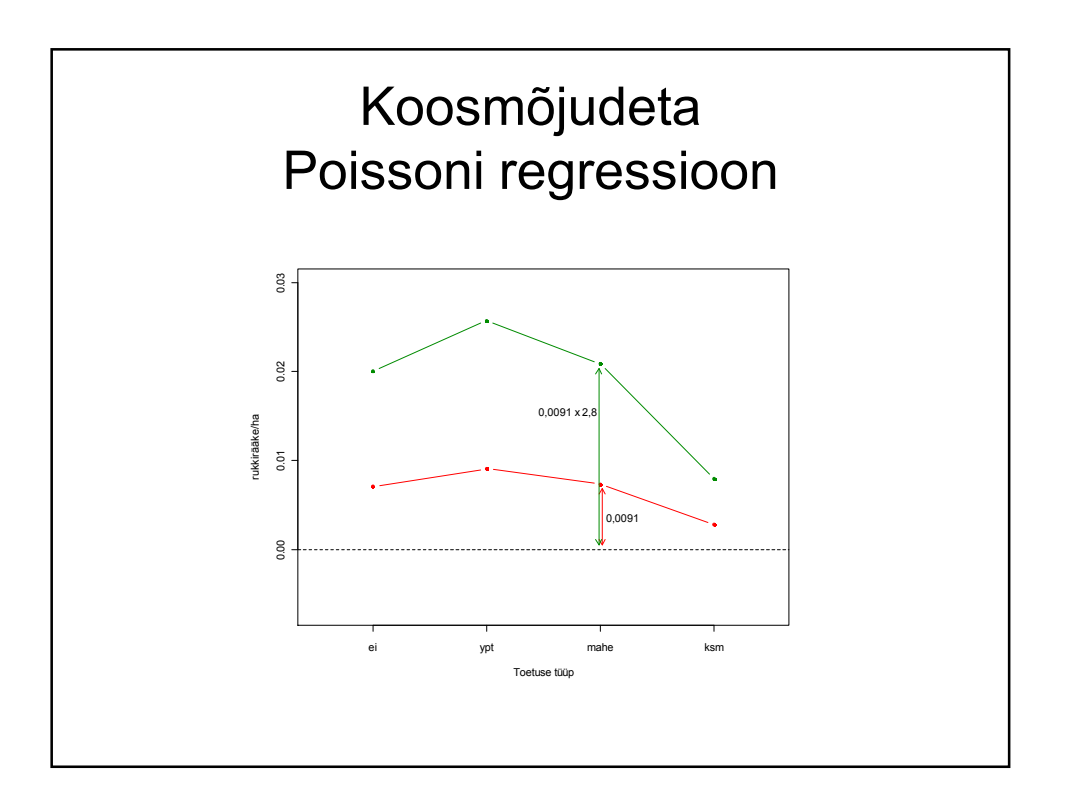

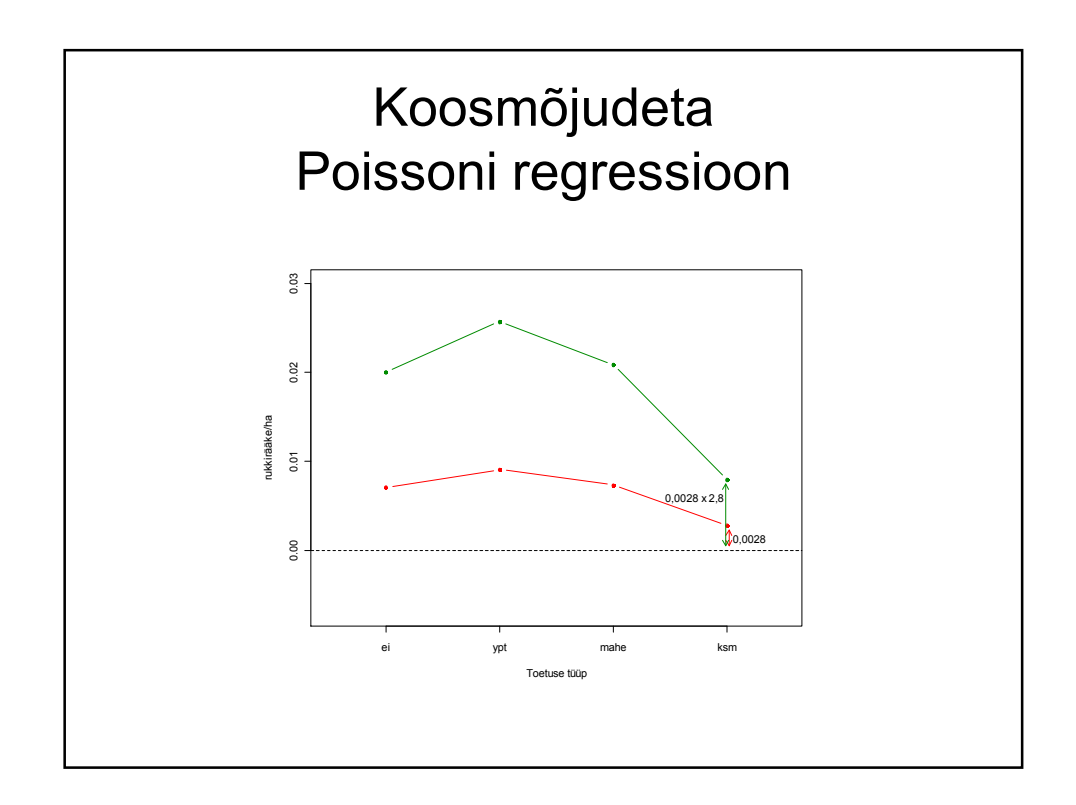

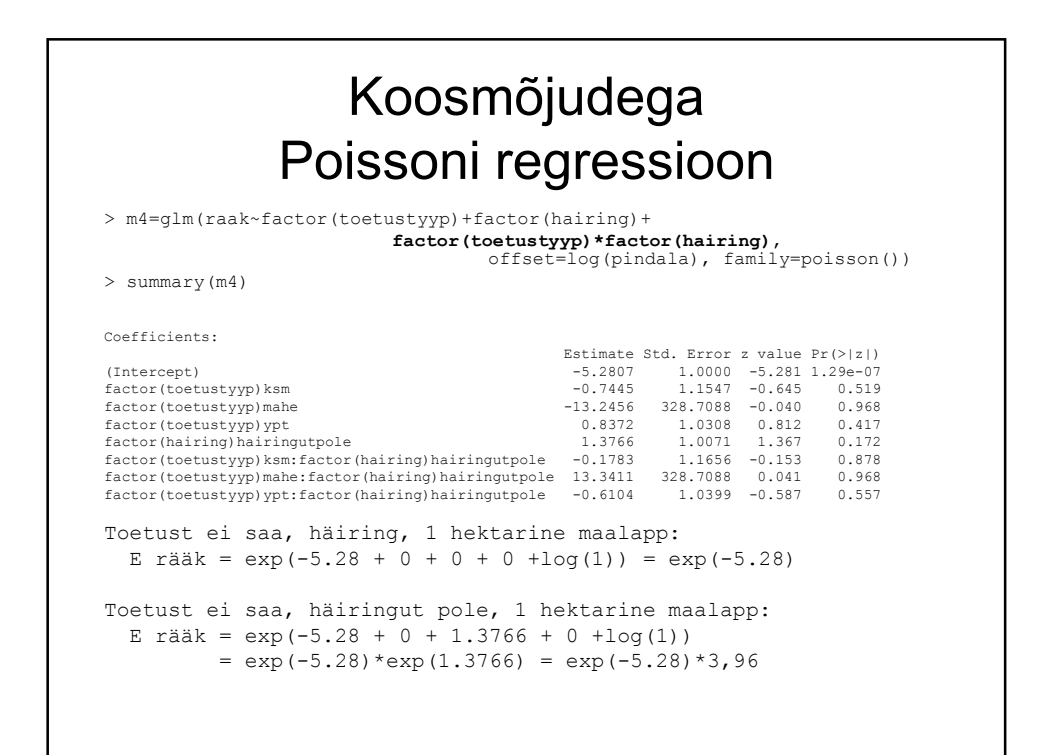

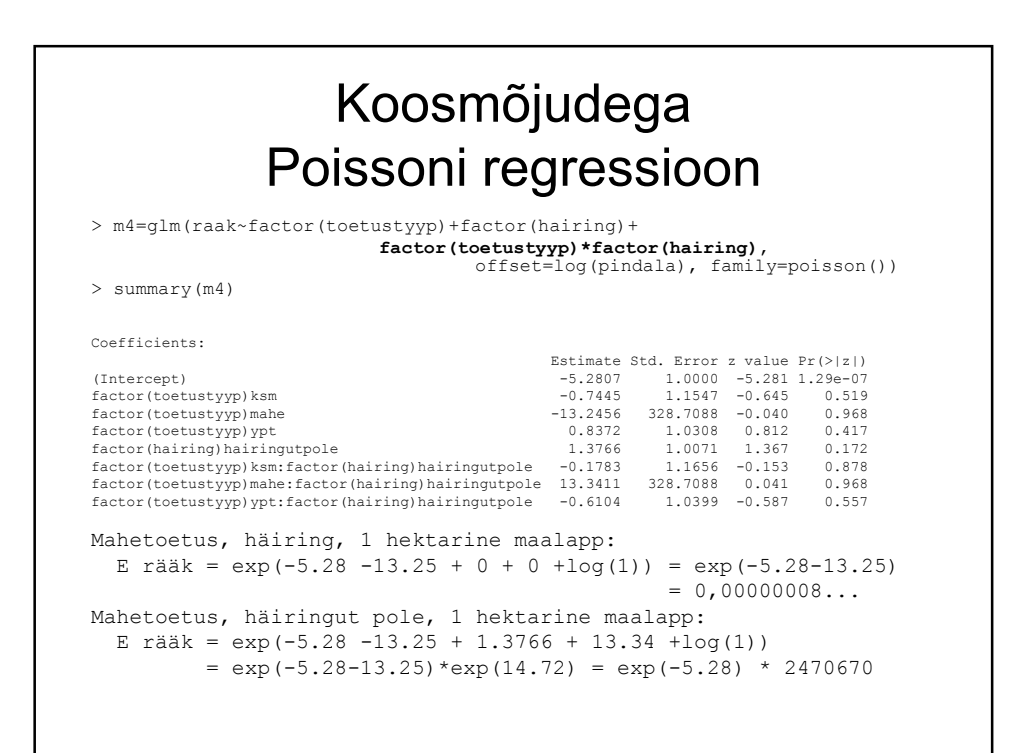

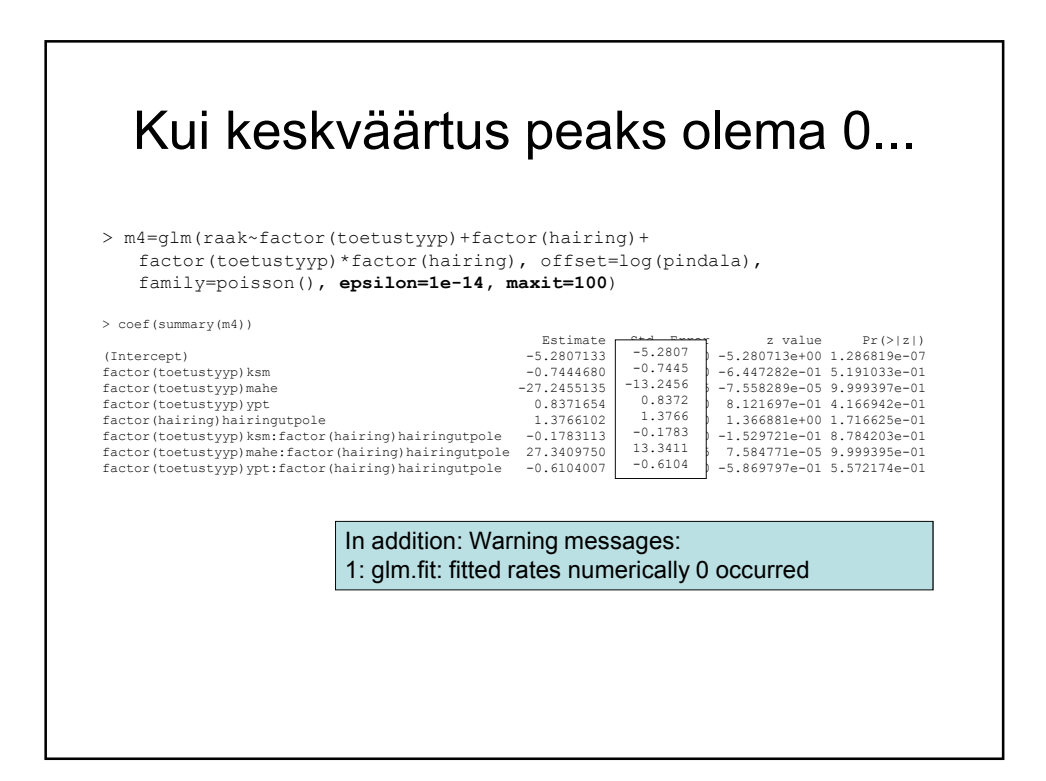

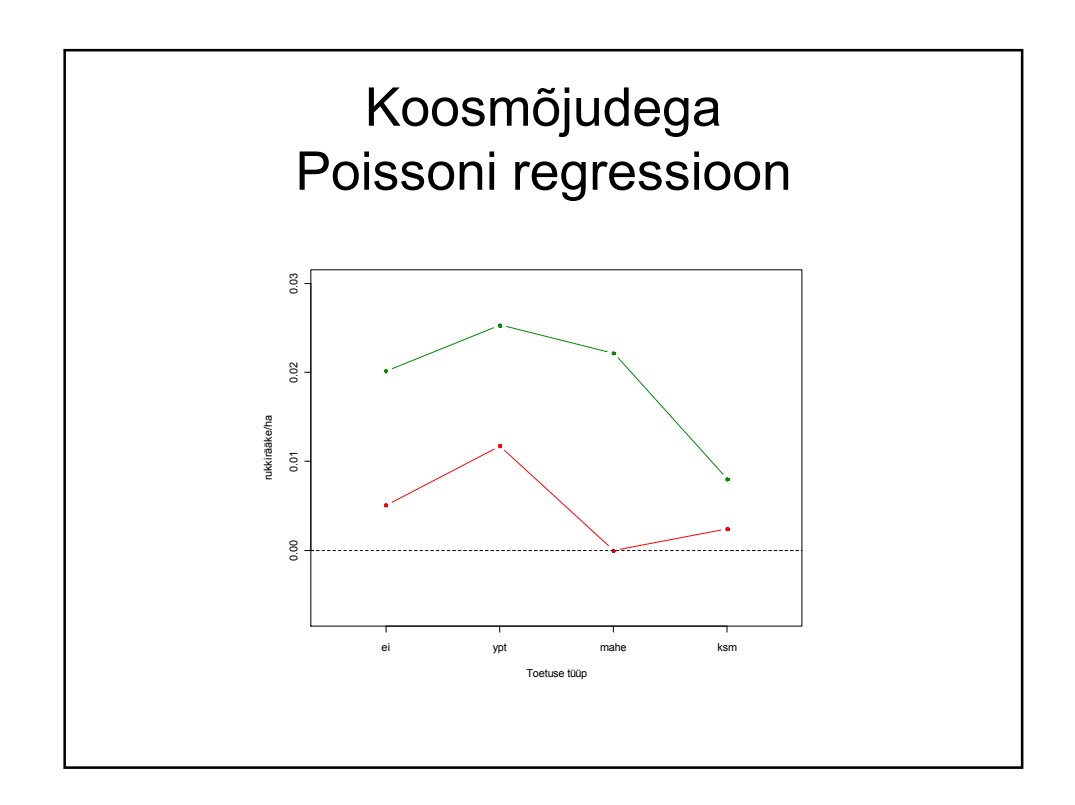

#### Koosmõjust võib õnneks antud näite puhul loobuda... > m4=glm(raak~factor(toetustyyp)+factor(hairing)+ factor(toetustyyp)\*factor(hairing), family=poisson(), offset=log(pindala)) > drop1(m4, test="Chisq") Model: raak ~ factor(toetustyyp) + factor(hairing) + factor(toetustyyp) \* factor(hairing) Df Deviance AIC LRT Pr(Chi) <none> 1492.2 2233.9 factor(toetustyyp):factor(hairing) 3 1499.2 2234.8 6.9876 0.07229 . > m4v=glm(raak~factor(tortus) = family=point = family=point = family=point = family=point = family=point = family=point = family=point = family=point = family=point = family=point = family=point = family=point = family=poi > drop1(m4v, test="Chisq") Model: raak ~ factor(toetustyyp|  $\frac{1-\mu+1}{2}$ Df De all Device And Device AIC Device AIC Device AIC Device AIC Device AIC Device AIC Device AIC De <none> 1 hairingu factor(toetustyyp) 3 1<del>007.3 2337.2 100.304 < 2.2e-10</del> factor(hairing) 1 1527.8 2261.5 28.657 8.642e-08 \*\*\* toetustyyp hairing ei ksm mahe ypt hairing 31 79 30 127 hairingutpole 1073 787 226 955

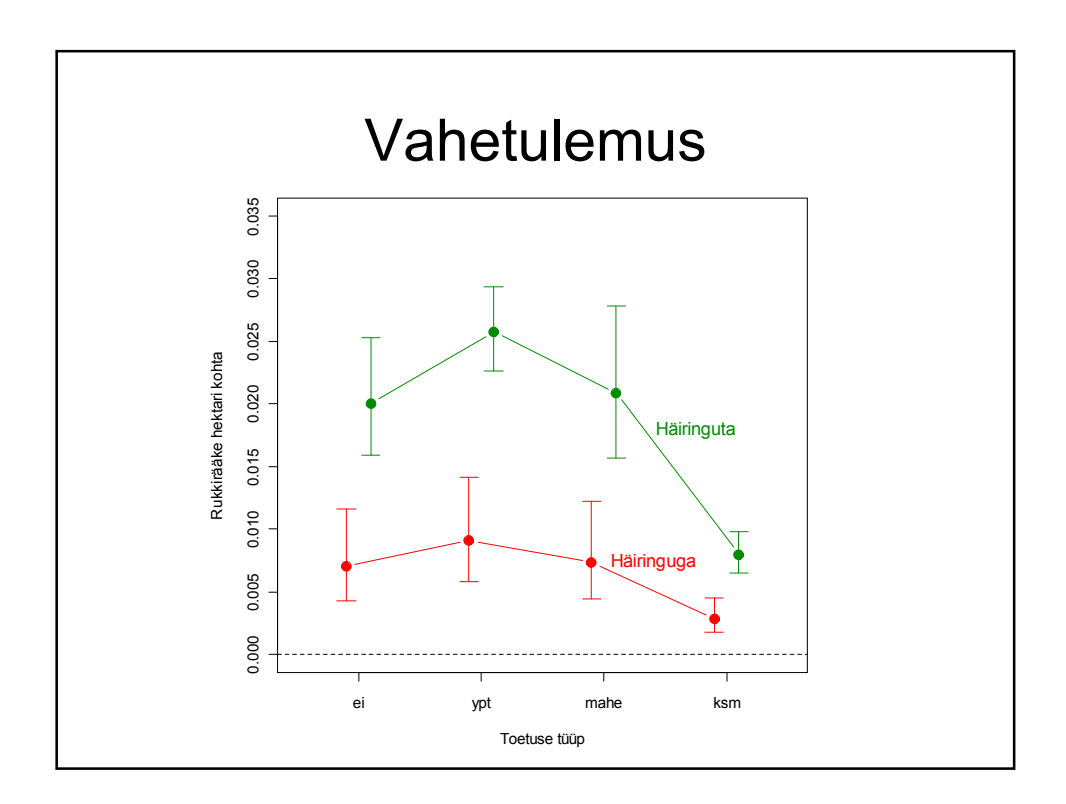

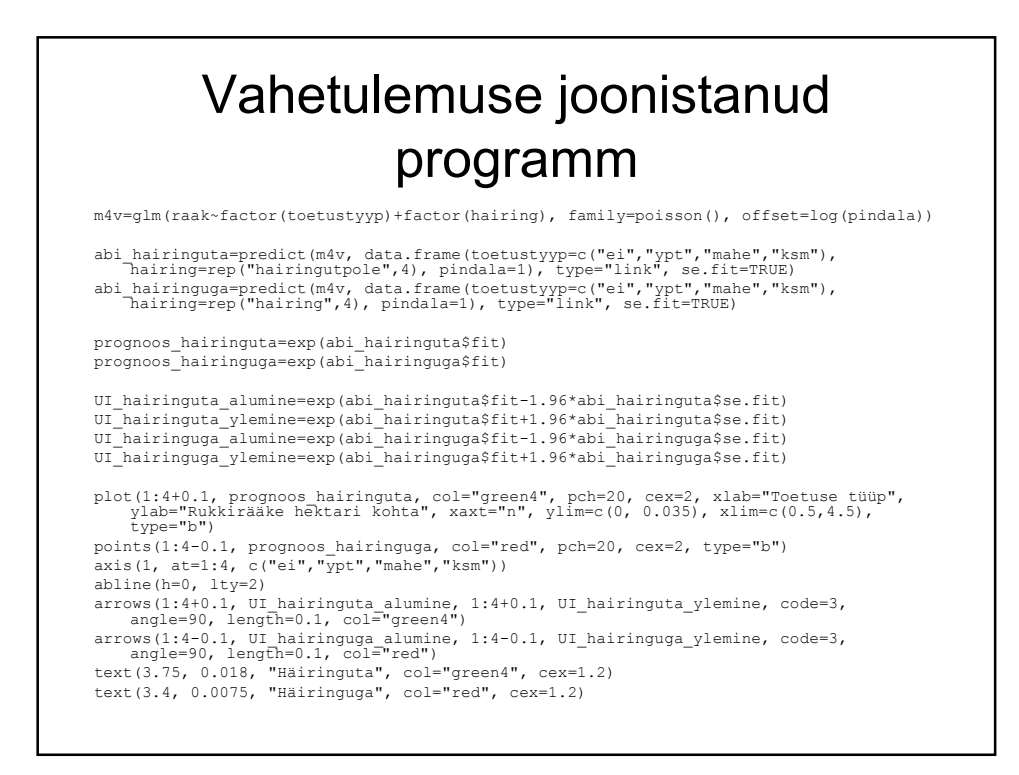

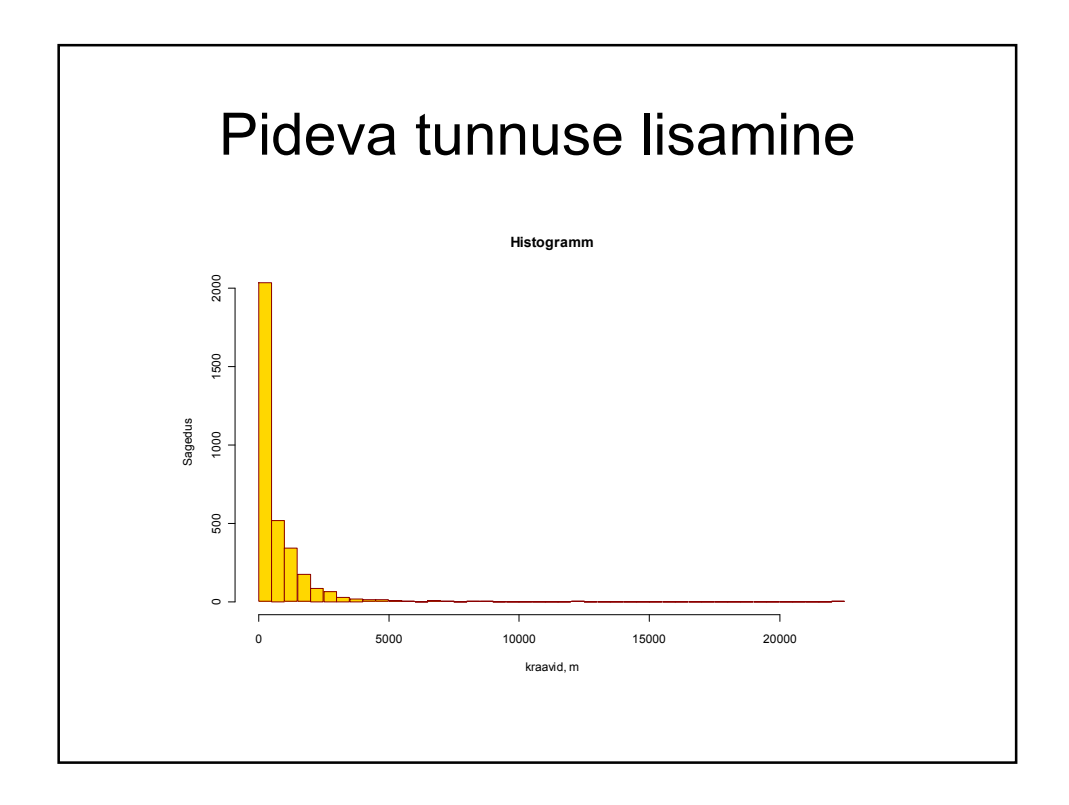

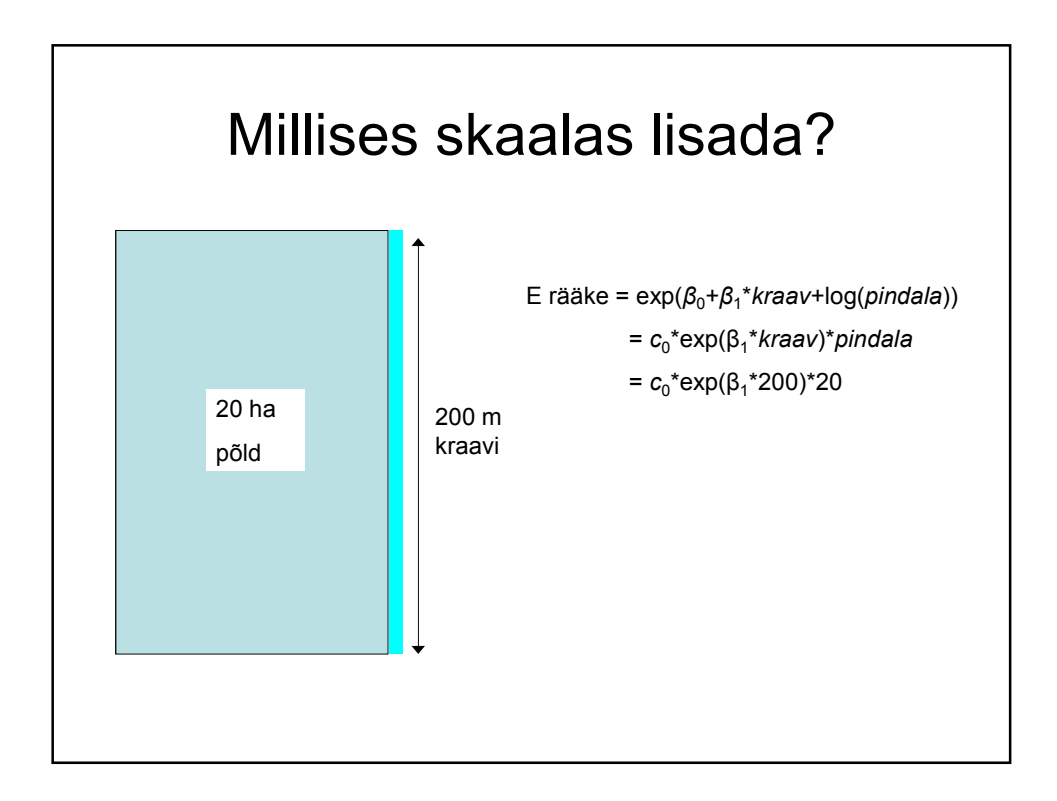

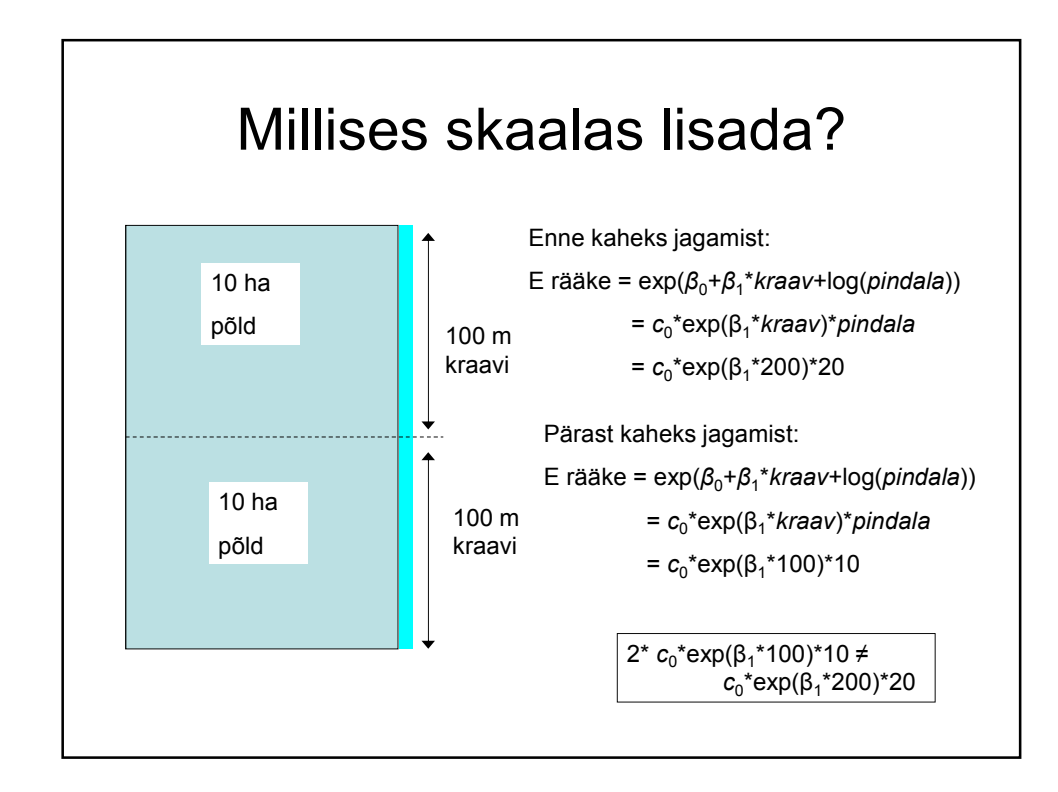

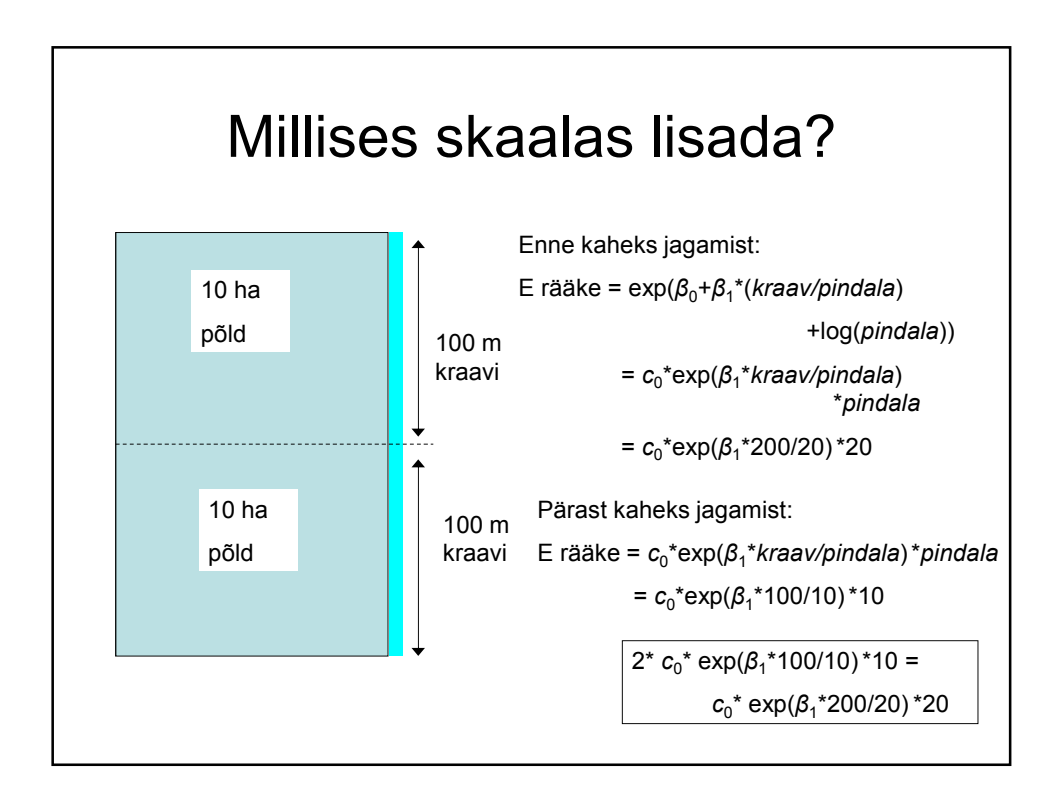

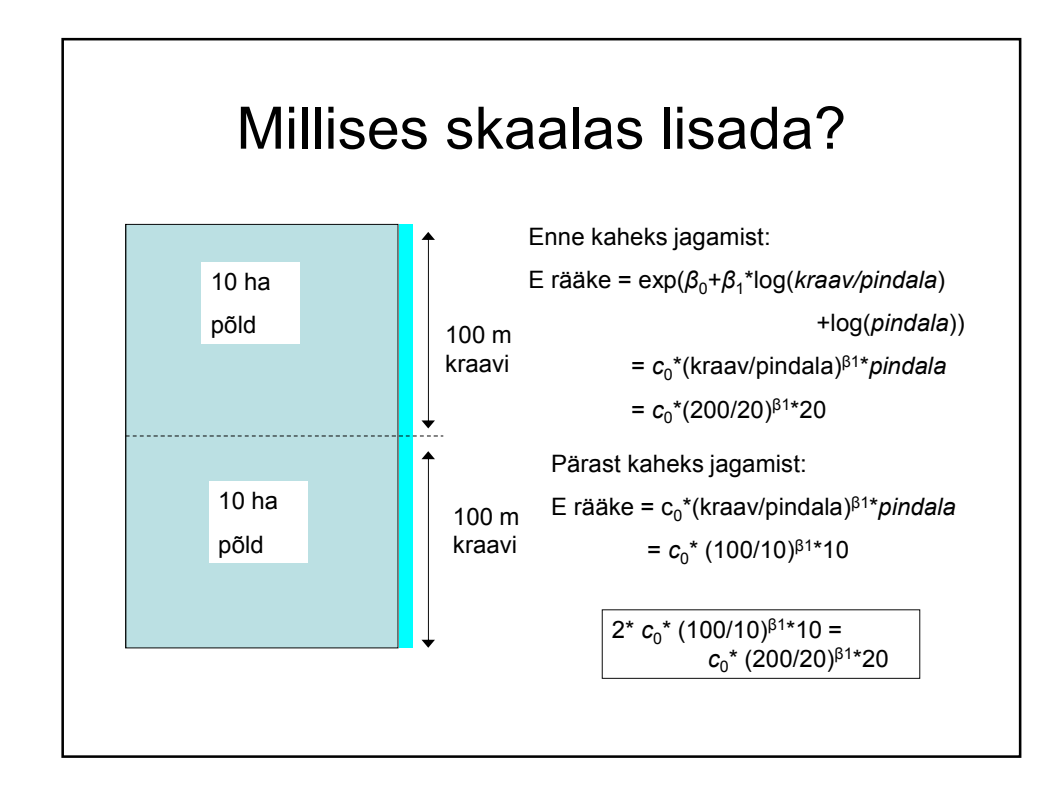

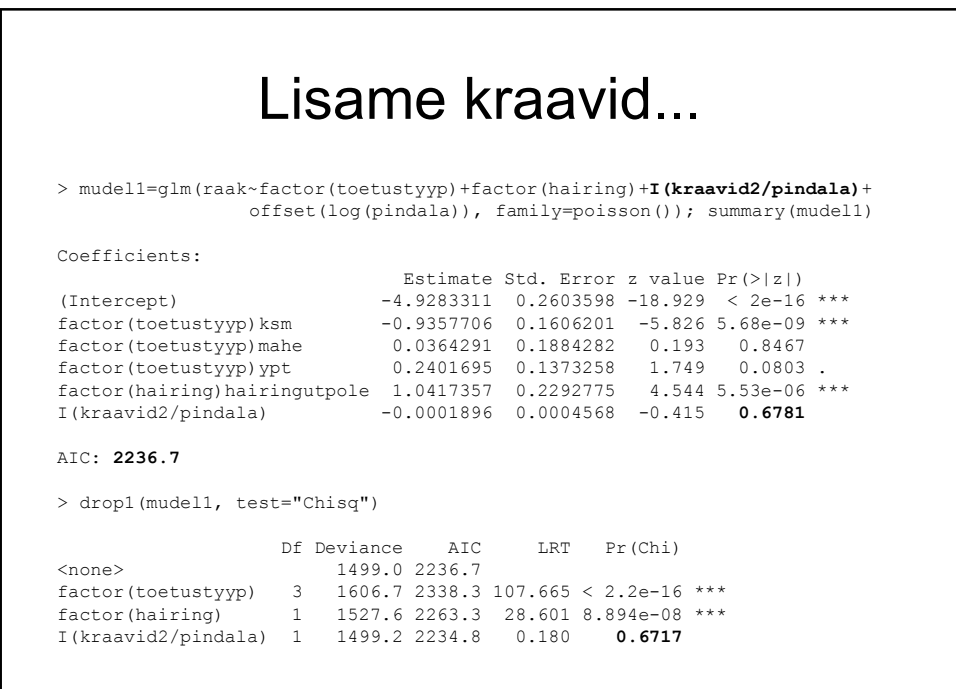

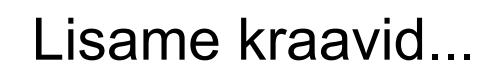

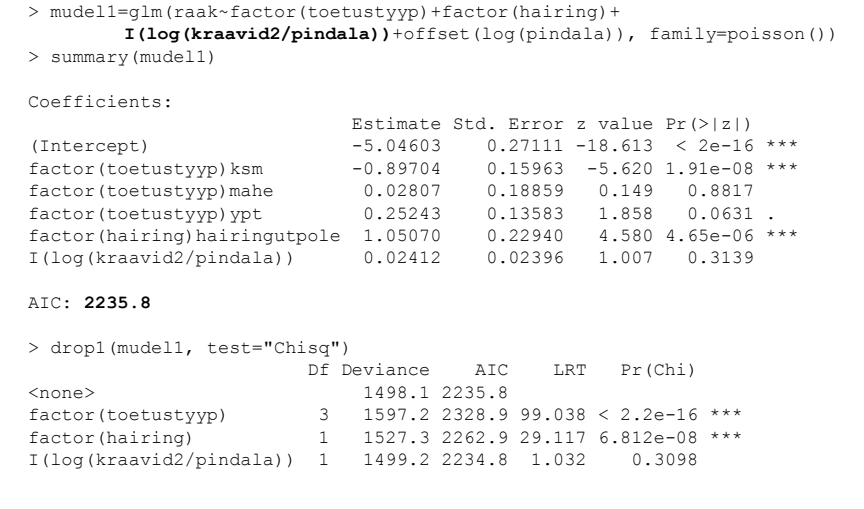

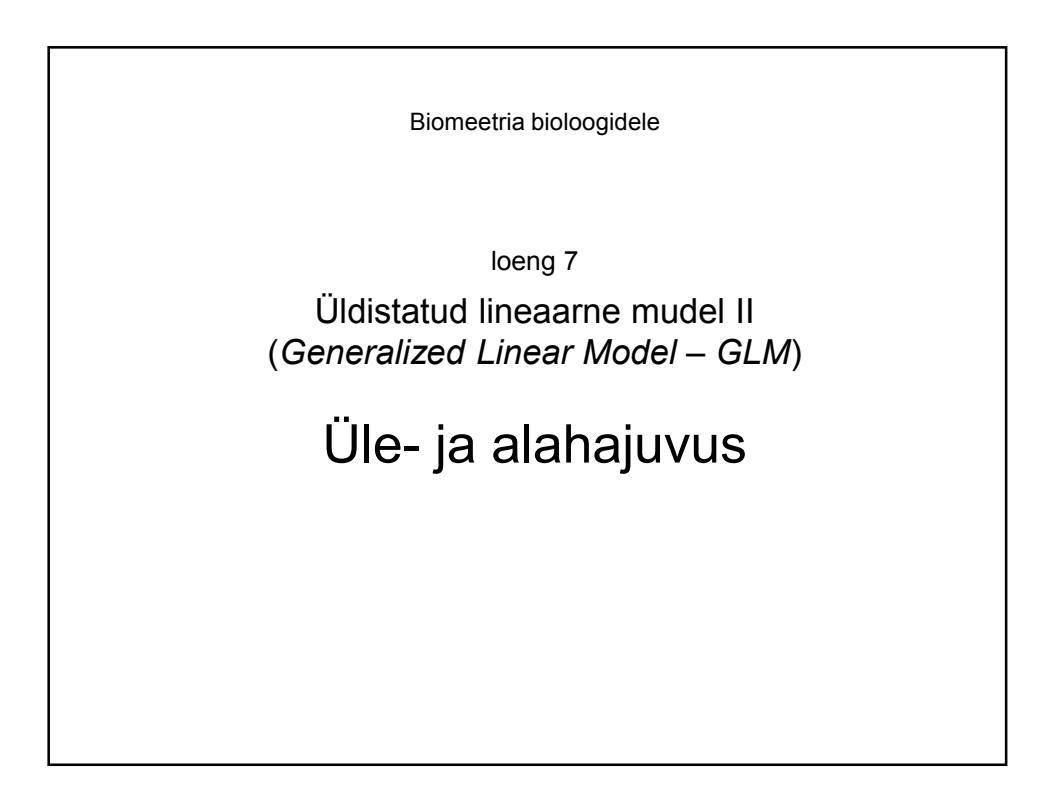

#### Poissoni regressioon (Log-lineaarne mudel)

• Kui uuritav tunnus on saadud millegi loendamisel (diskreetne tunnus), siis peab uuritava tunnuse keskväärtus olema mittenegatiivne

(-> kasutame log-seosefunktsiooni)

• Poissoni jaotuse puhul oli uuritava tunnuse dispersioon võrdne keskväärtusega, seega arvestamegi mudeli parameetrite hindamisel neid vaatluseid, mille puhul uuritava tunnuse keskväärtus on suurem, väiksema kaaluga

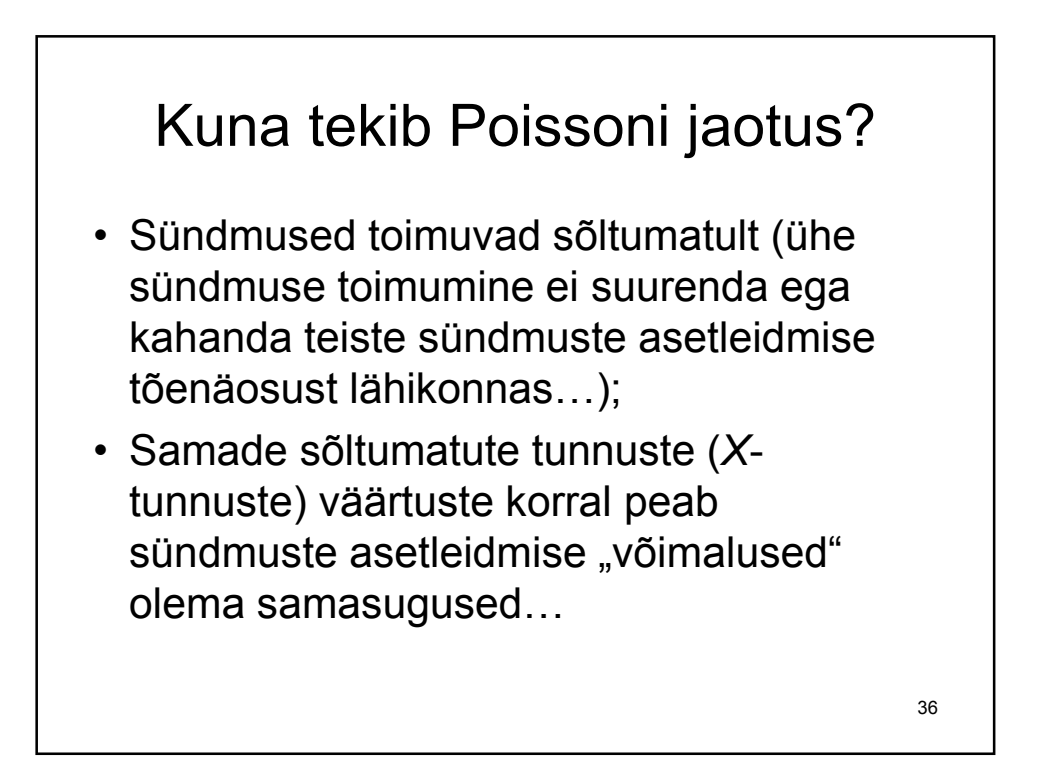

## Kuna tekib Poissoni jaotus?

• Sündmused toimuvad sõltumatult (ühe sündmuse toimumine ei suurenda ega kahanda teiste sündmuste asetleidmise tõenäosust lähikonnas…);

+ Uute leukeemiajuhtude arv: aasta jooksul linnakeses aset leidvad uued leukeemiajuhud (kui üks inimene haigestub vähki, siis see iseenesest ei suurenda ega vähenda teiste inimeste vähkihaigestumise riski…)

+ Rikki läinud lambipirnide arv: lambi läbipõlemine õppehoones ei kutsu teistes lambipirnides esile surmasoovi… 37

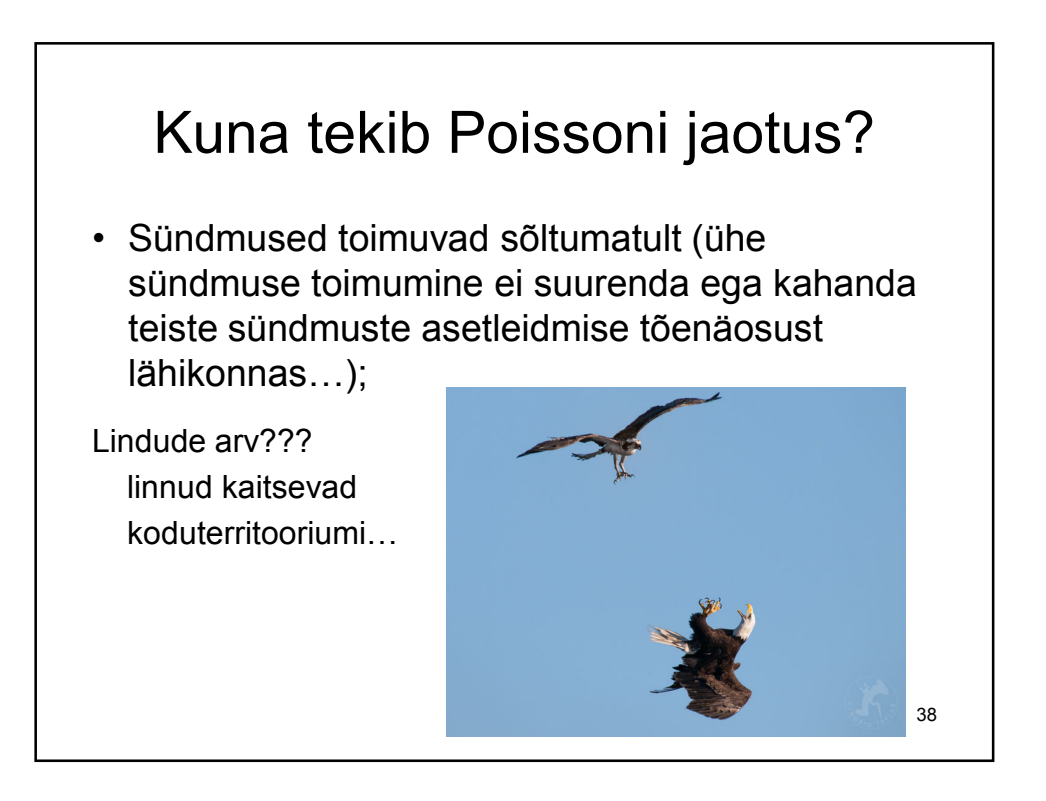

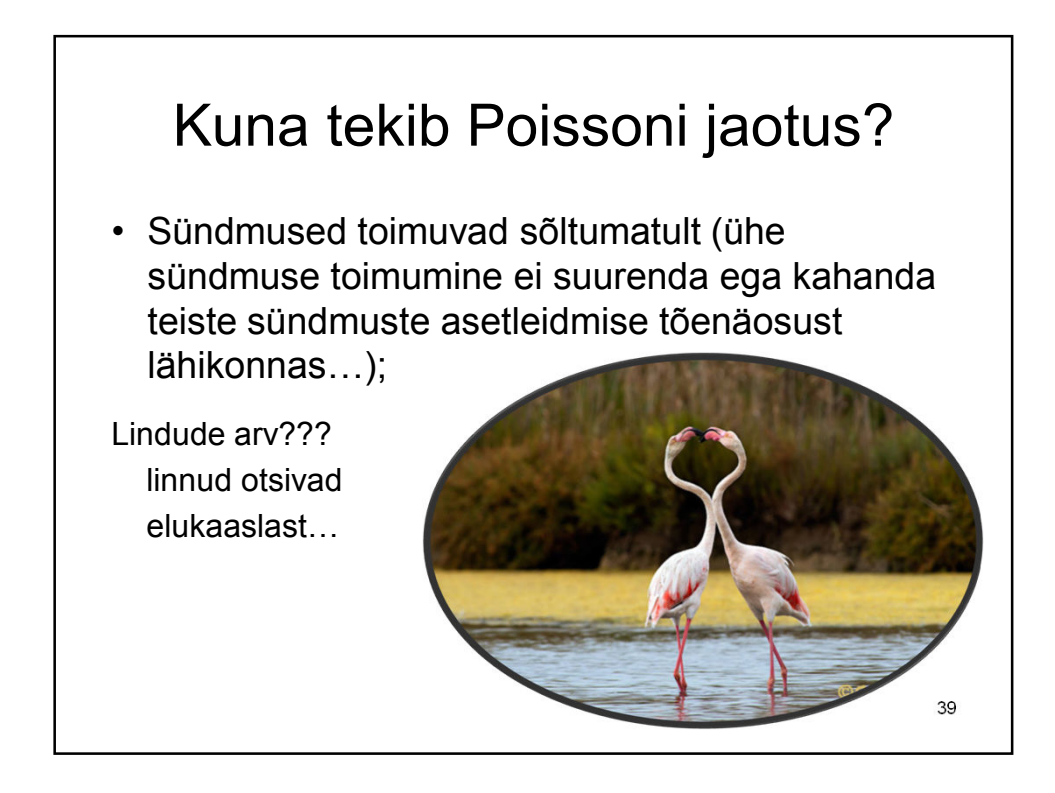

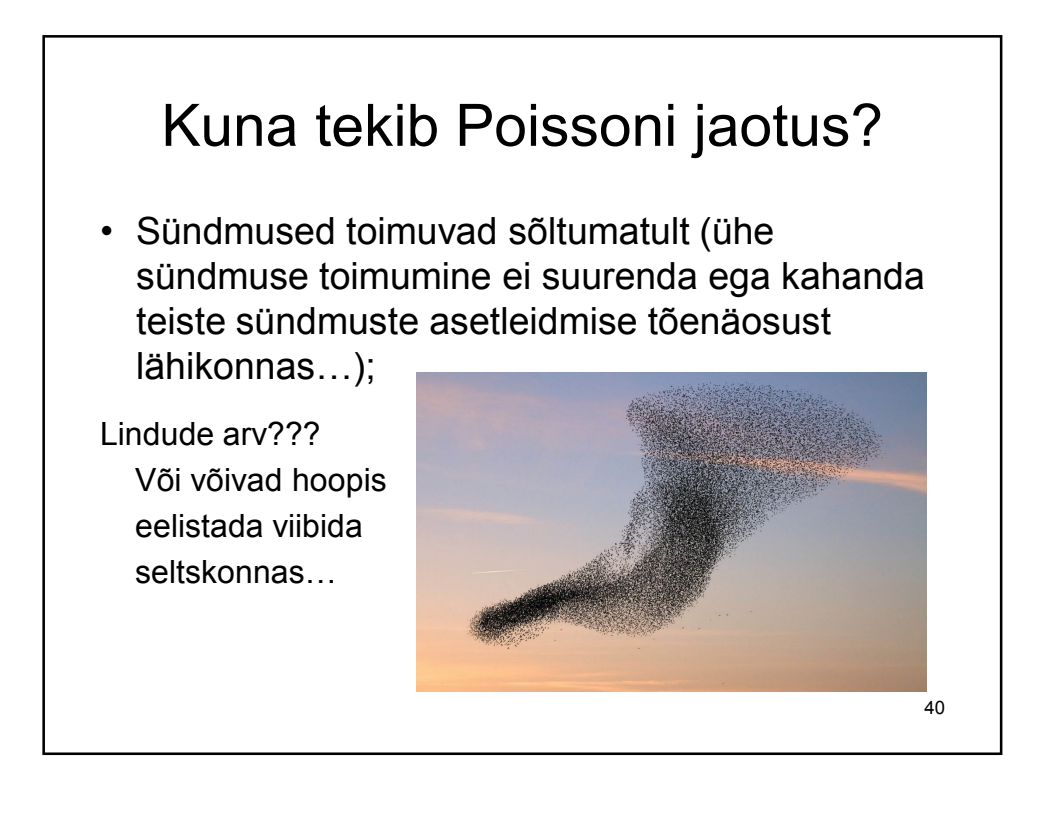

# Kuna tekib Poissoni jaotus?

• Samade sõltumatute tunnuste (*X*-tunnuste) väärtuste korral peab sündmuste asetleidmise "võimalused" olema samasugused…

+ Uute leukeemiajuhtude arv (100000 elanikuga linnakeses): kui elanike vanuseline struktuur püsib ligikaudu sama ja naabruses ei ole hiljuti plahvatanud tuumajaama…

+ Nädala jooksul rikki läinud lambipirnide arv: Ühe töönädala jooksul kasutatakse/kurnatakse lambipirne ligilähedaselt sarnaselt, seega on eri nädalate "riskisus" üsna hästi võrreldavad (ehkki jõulunädal võib vist veidi vähemriskantne olla tavalistele lambipirnidele?) 41

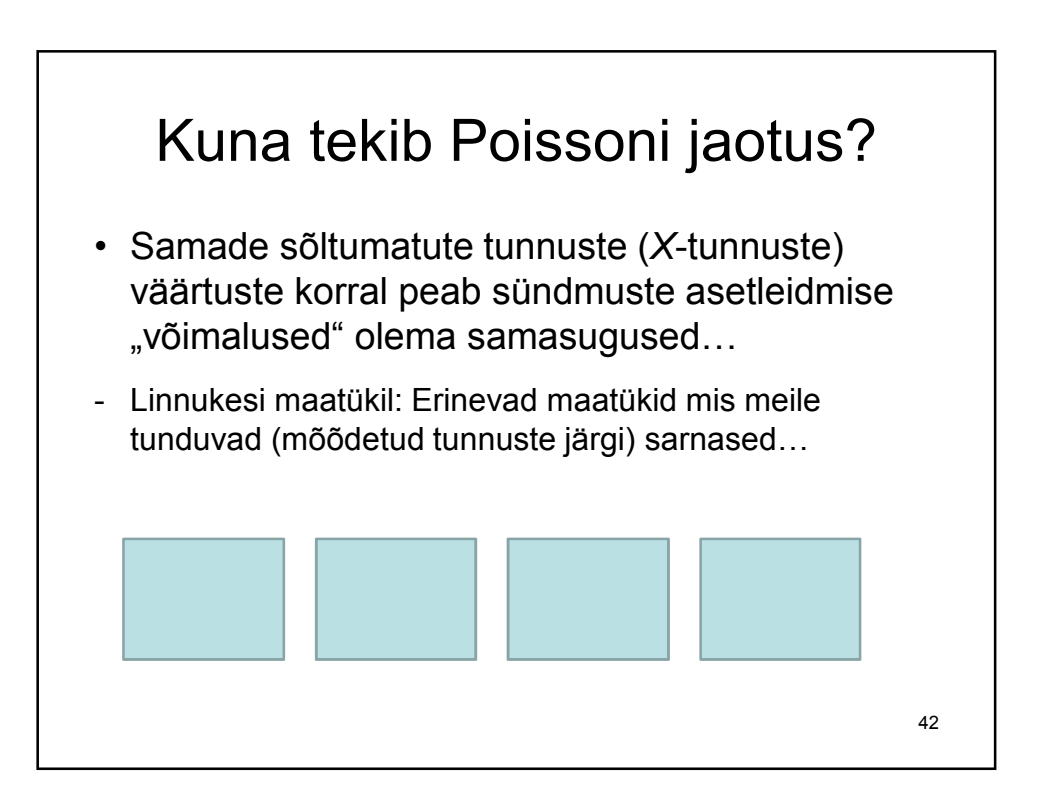

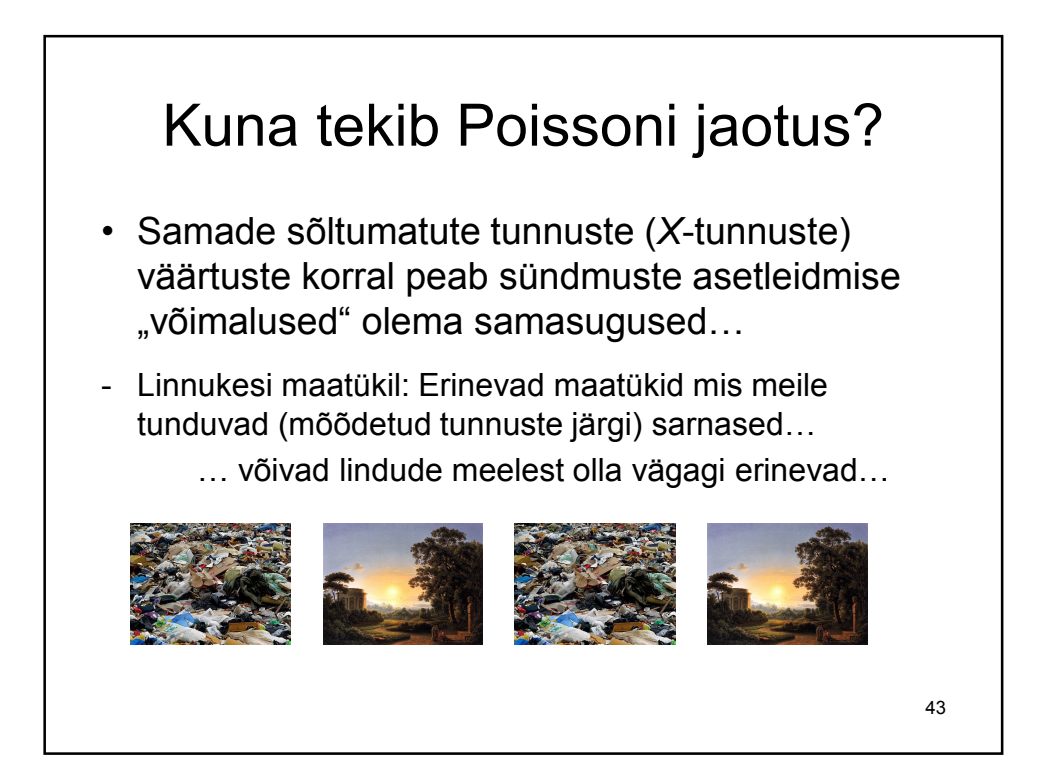

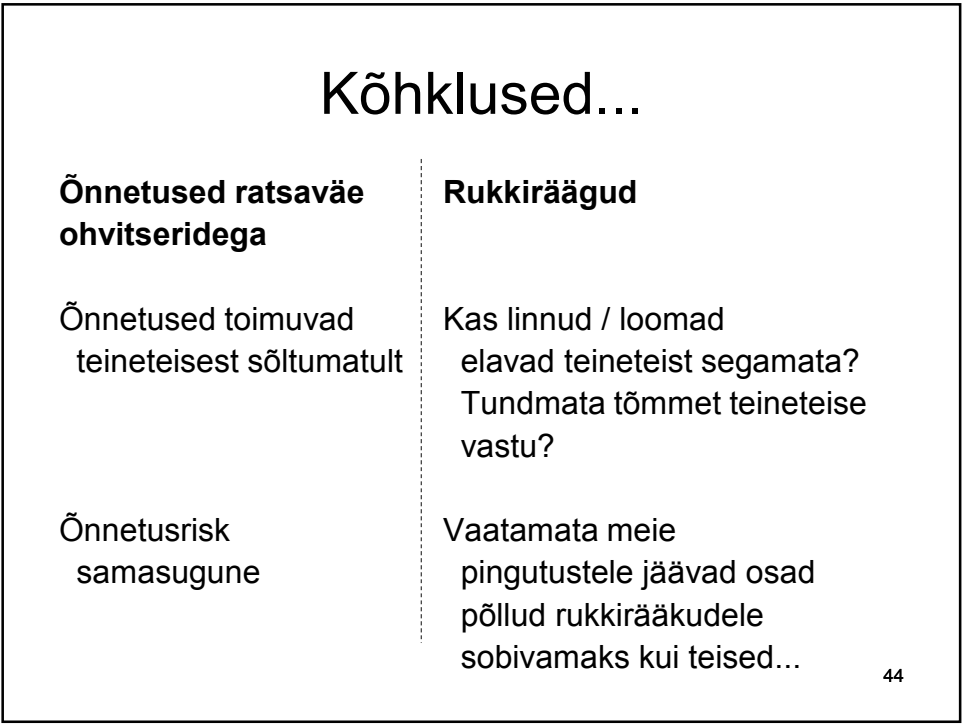

# Probleem

Poissoni regressiooni kasutades oleme eeldanud, et vaatluste dispersioon (samade x-tunnuse väärtuste korral) on võrdne keskväärtusega:

$$
D(Y|X) = E(Y|X)
$$

45 Kui aga uuritav tunnus pole päriselt Poissoni jaotusega…???

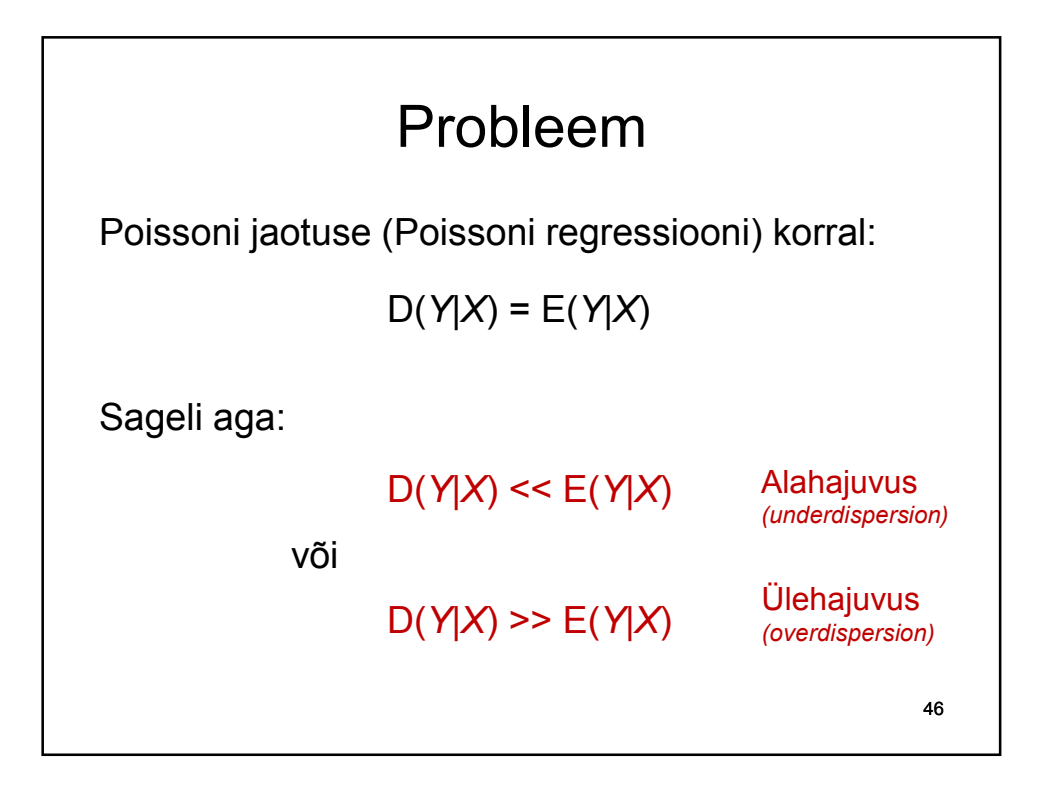

## Kuidas märgata probleeme?

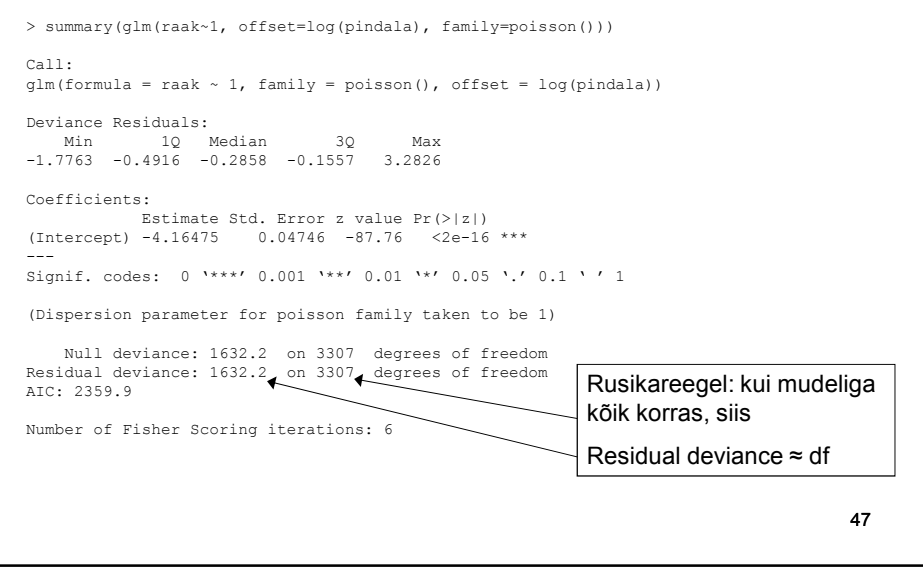

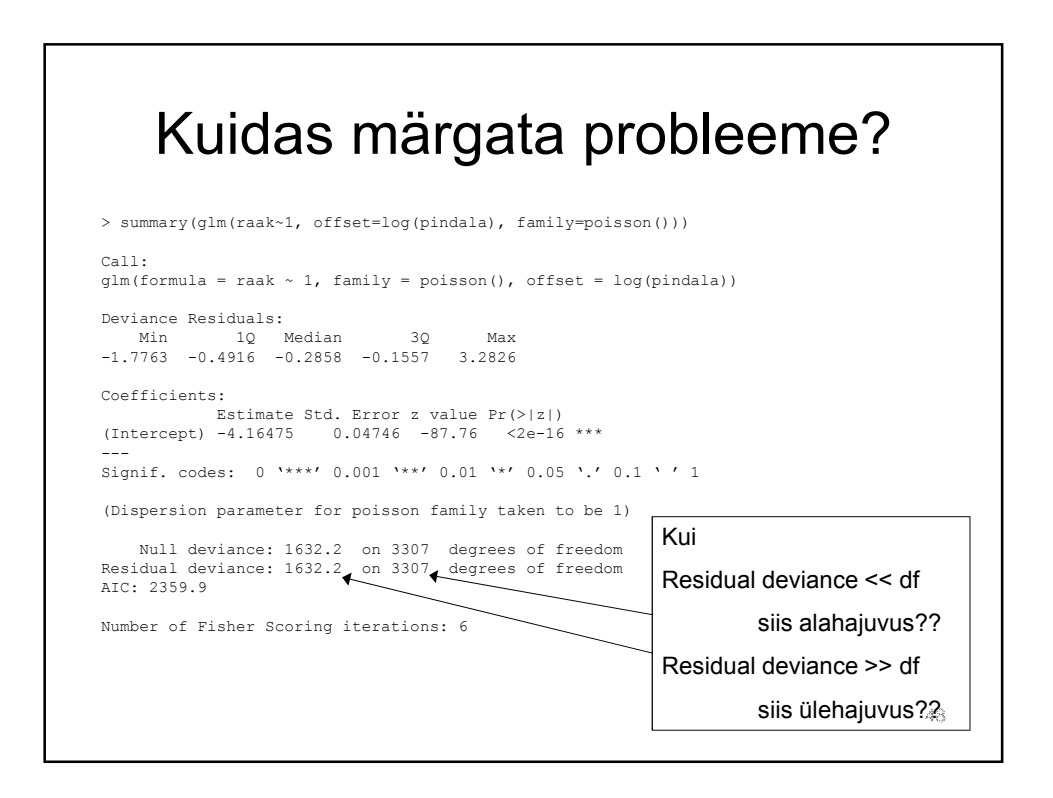

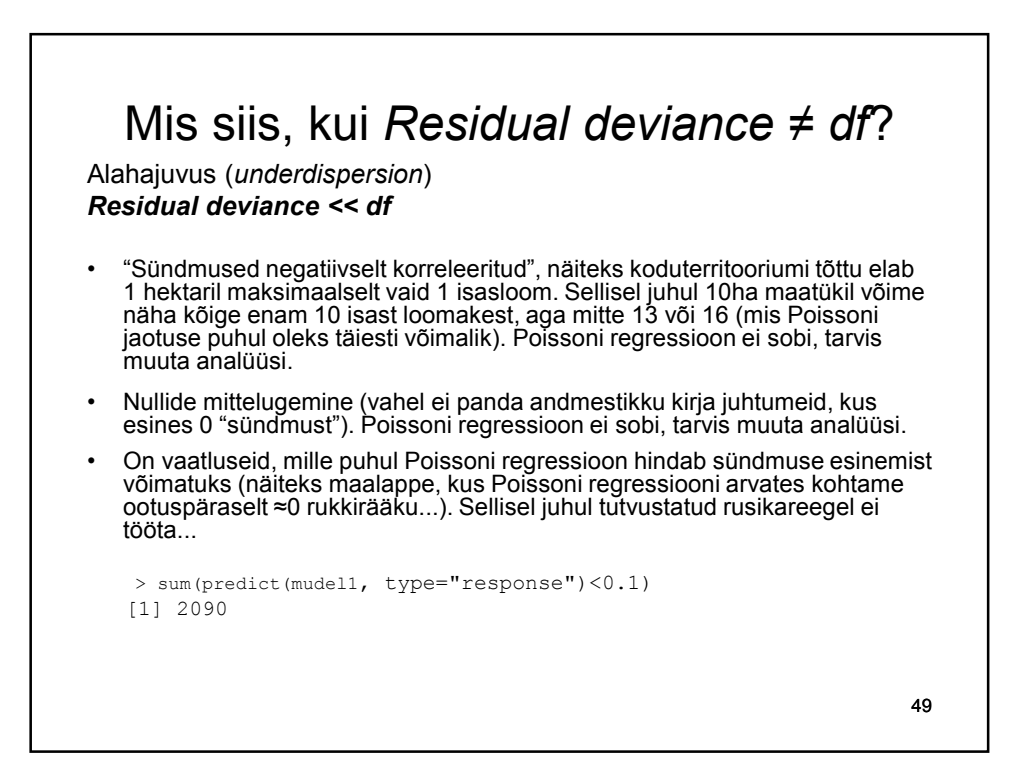

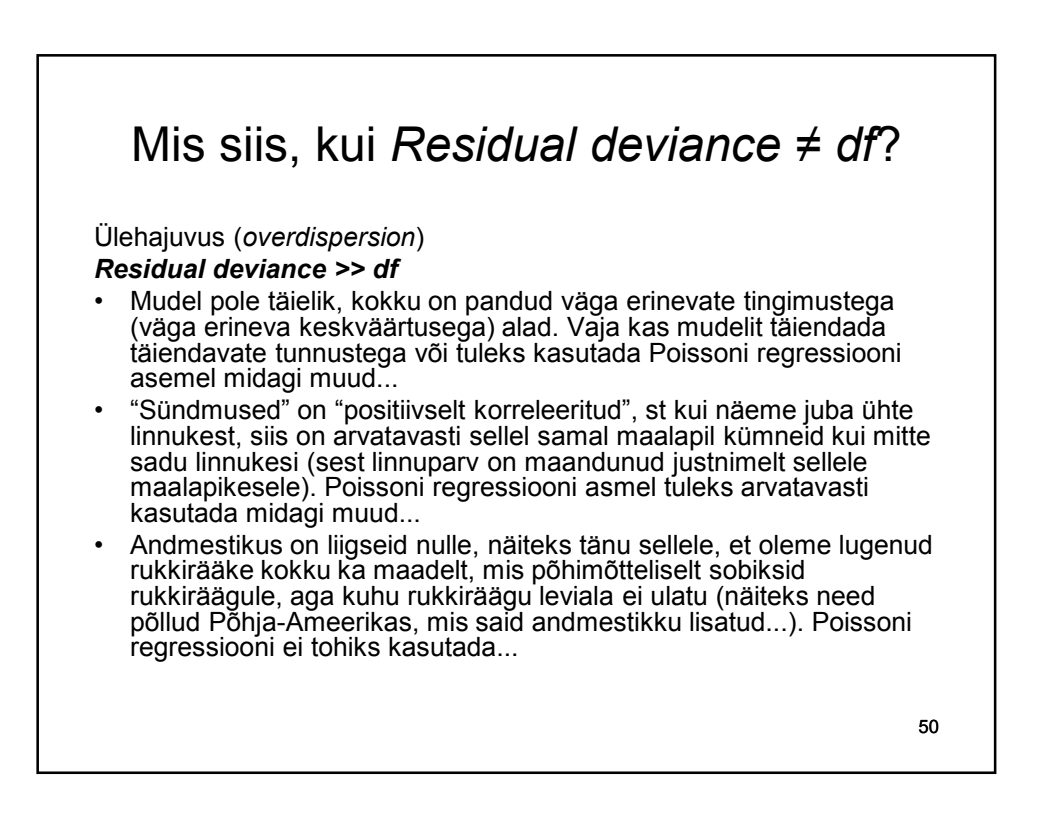

#### Mida teha, kui esineb ala- või ülehajuvus?

• Kasutada teste, mis taluvad vigu hajuvuse modelleerimisel;

pscl

- Poissoni regressiooni asemel hinda mõni teine mudel, mis lubab keerukamat seost dispersiooni ja keskväärtuse vahel (näiteks kvaasi-Poissoni mudel või negatiivsel binoomjaotusel baseeruv mudel);
- Kasutada mudelit, mis lubab liigseid nulle (*zeroinflated Poisson regressioon*) või puuduvaid nulle (*zero-truncated Poisson regressioon*). R-is kättesaadavad näiteks lisamoodulis *pscl*.

51

# Kvaasi-Poisson ja negatiivne binoomjaotus

• Kvaasi-Poissoni mudel (quasi-Poisson)

 $D(Y) = c E(Y)$ 

konstandi *c* väärtus hinnatakse.

Võimaldab modelleerida nii ala- kui ka ülehajuvust.

• Negatiivsel binoomjaotusel baseeruv mudel

 $D(Y) = E(Y) + (E(Y))^{2}/\theta$ 

konstandi *θ* väärtus hinnatakse.

Võimaldab modelleerida ainult ülehajuvust

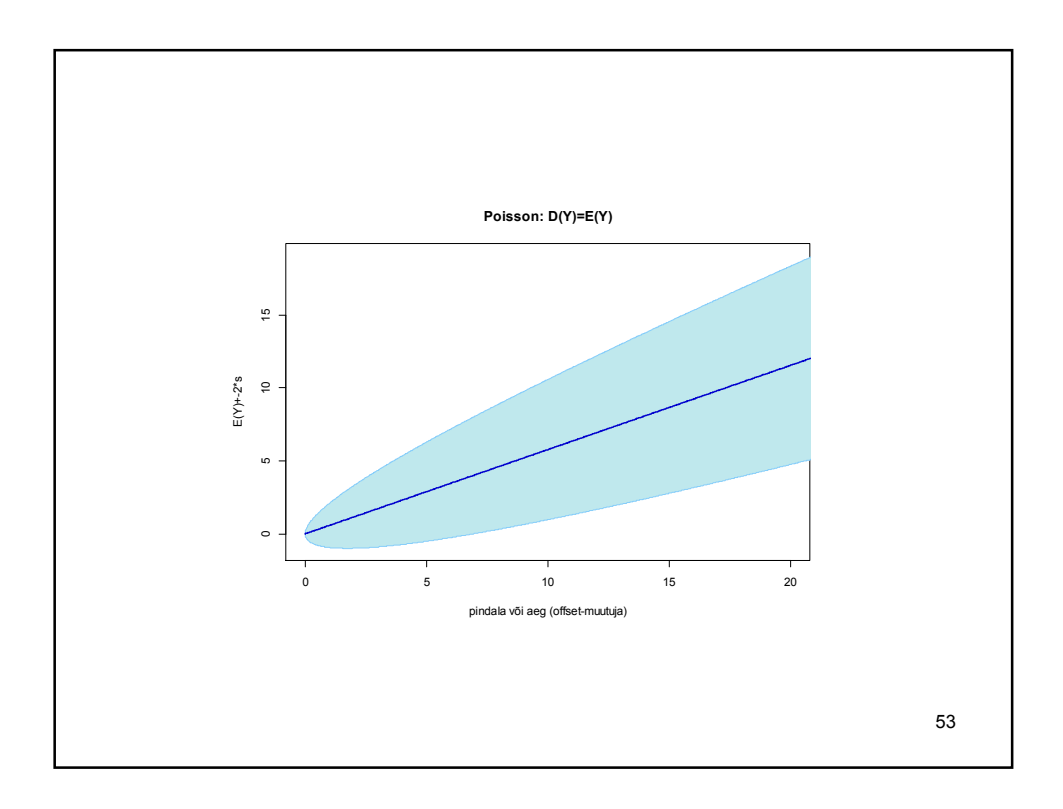

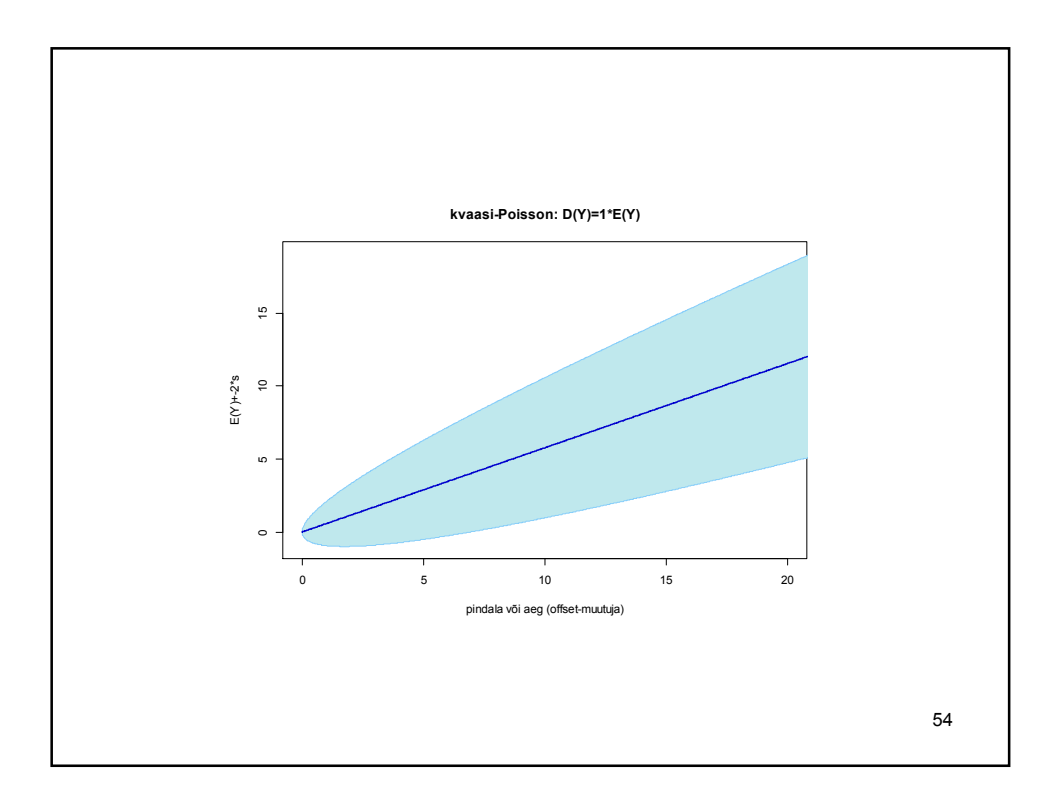

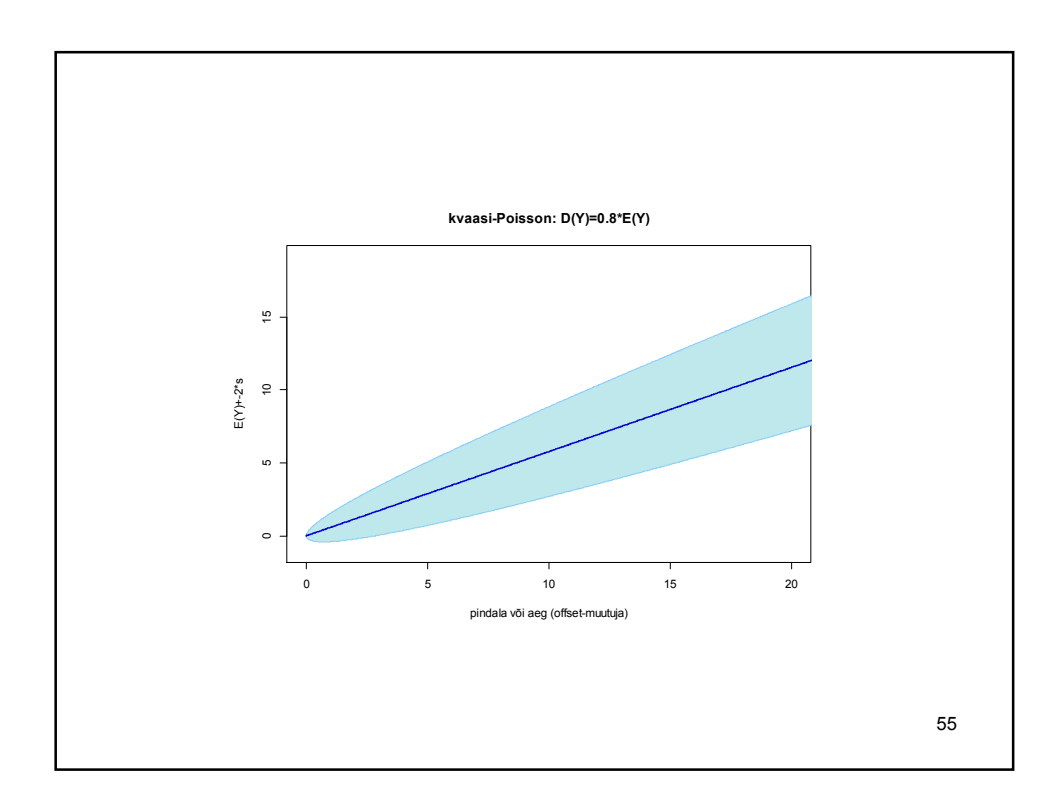

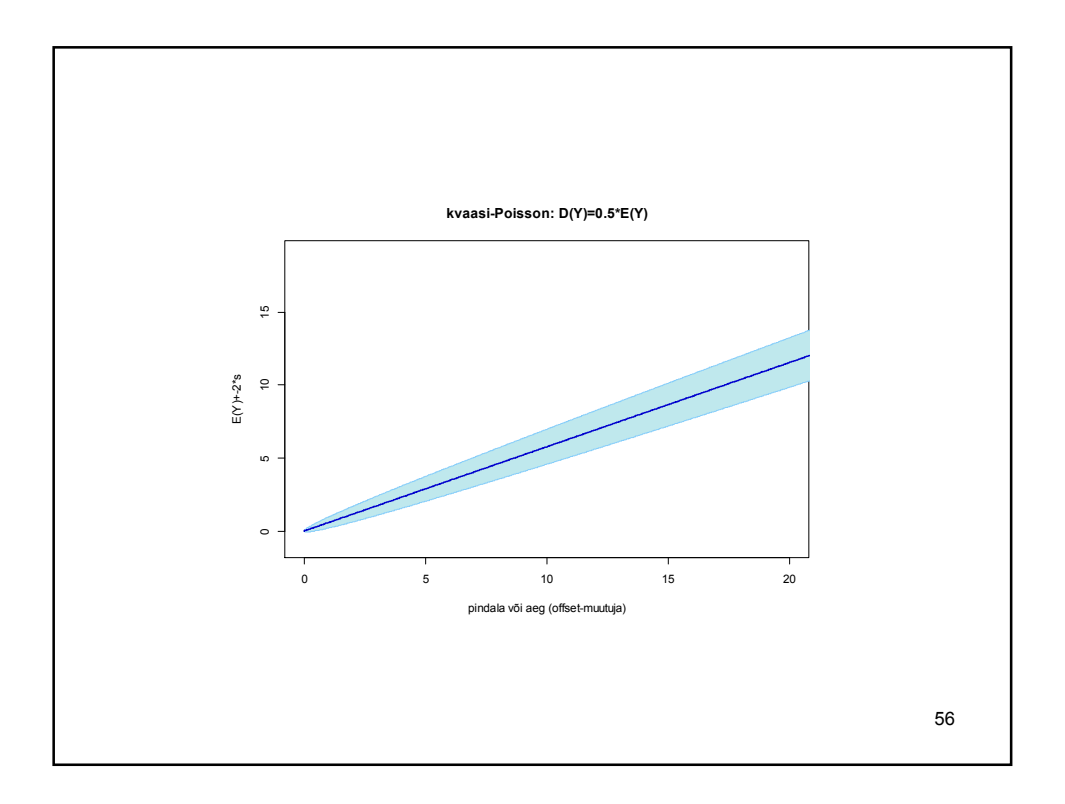

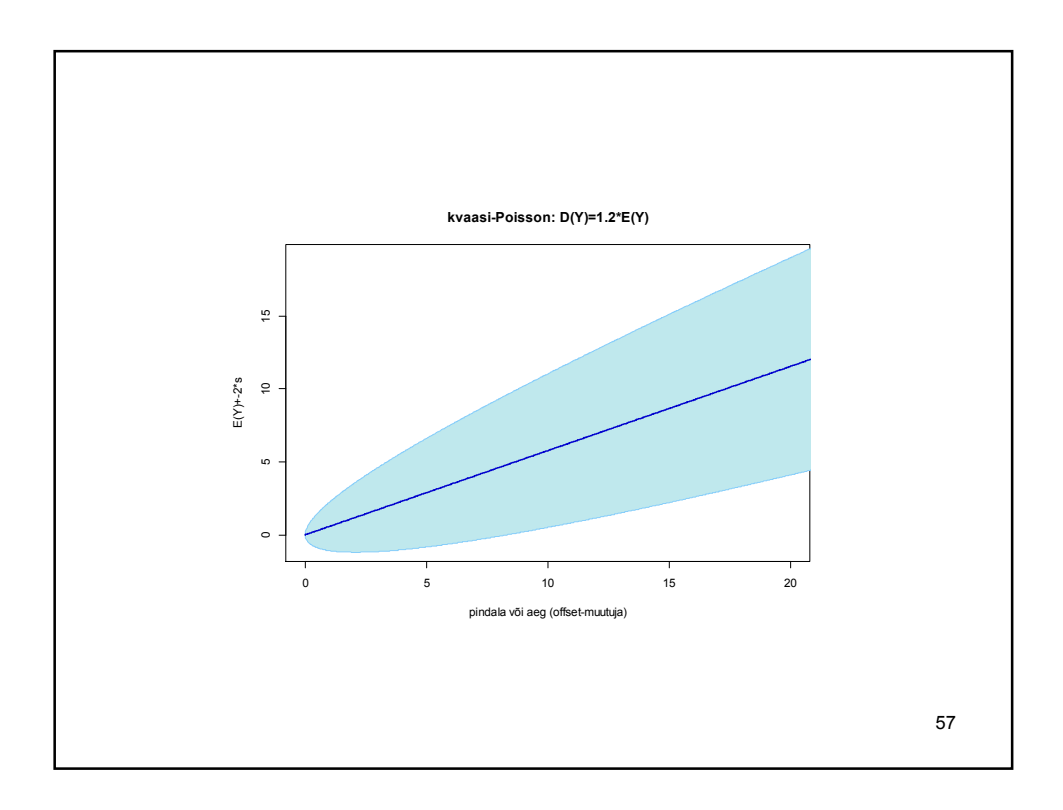

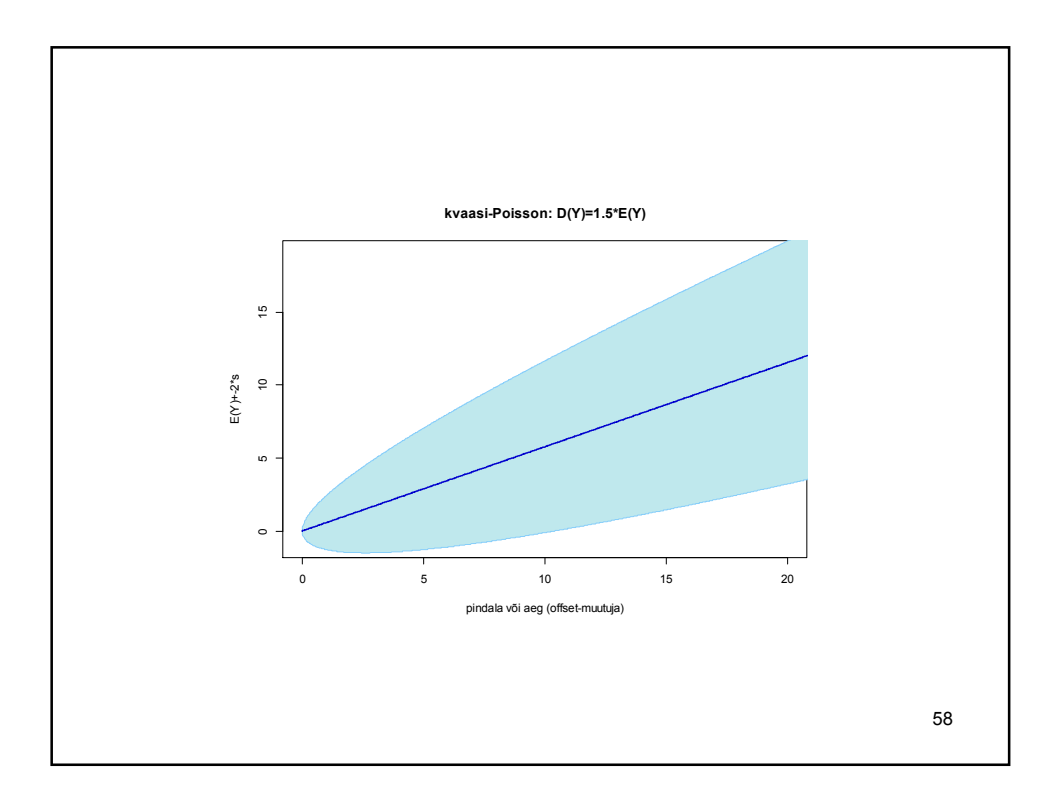

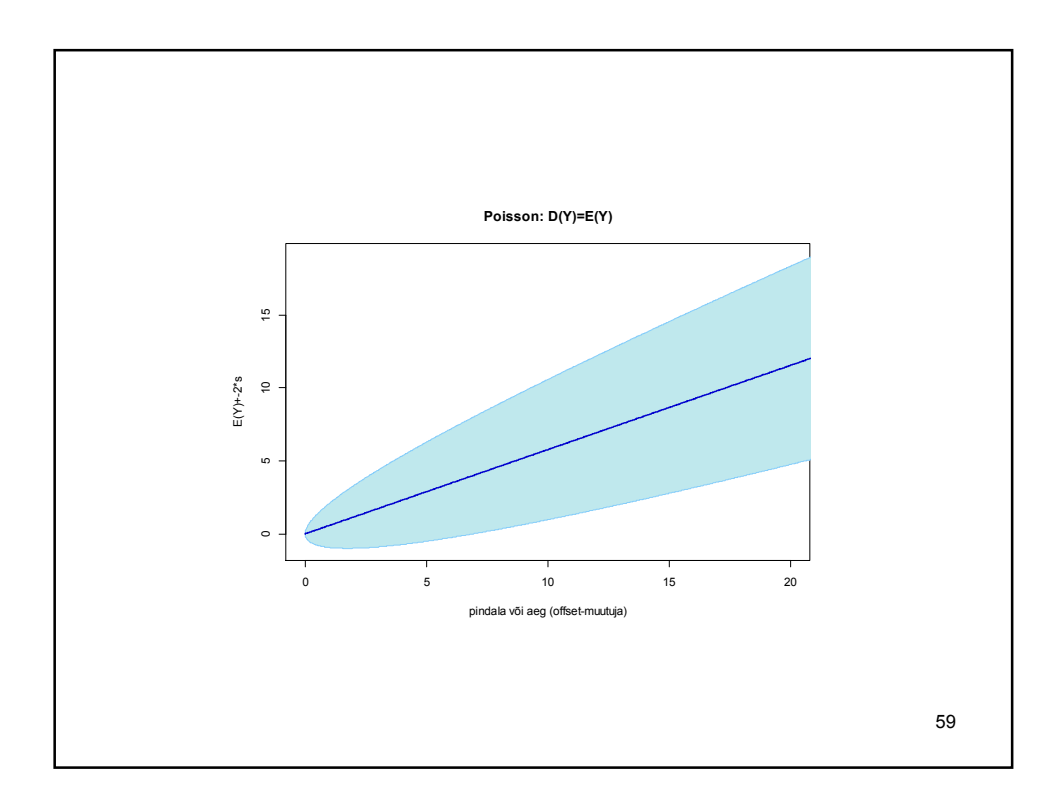

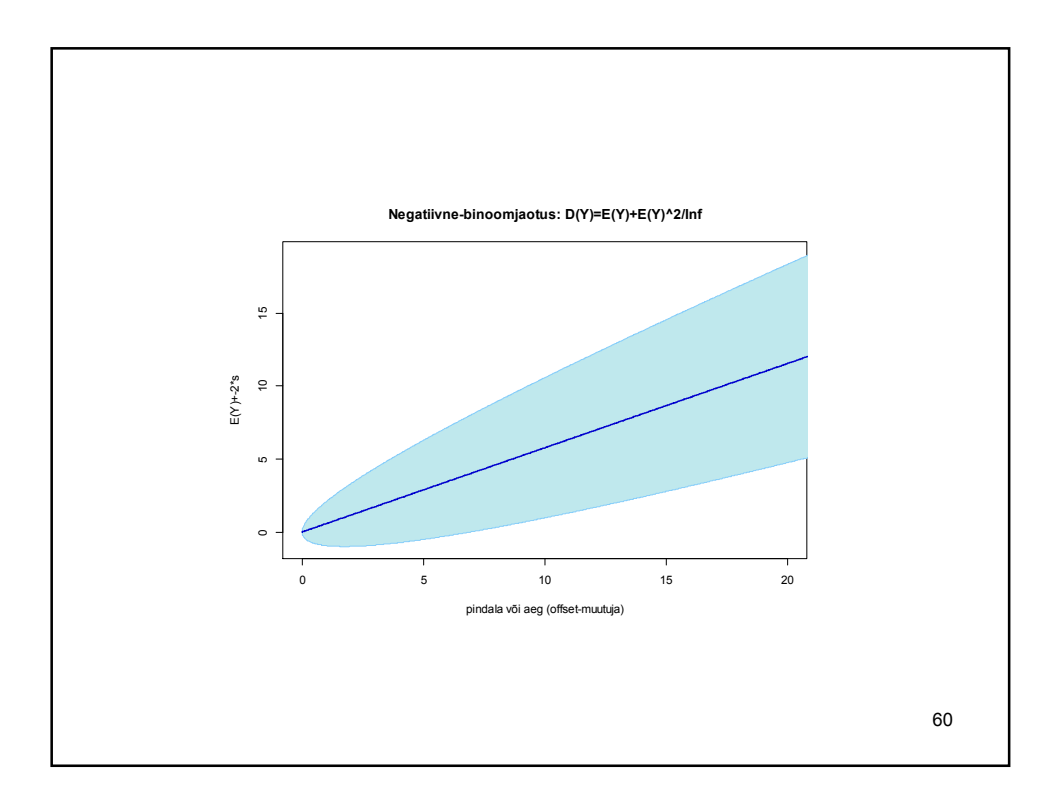

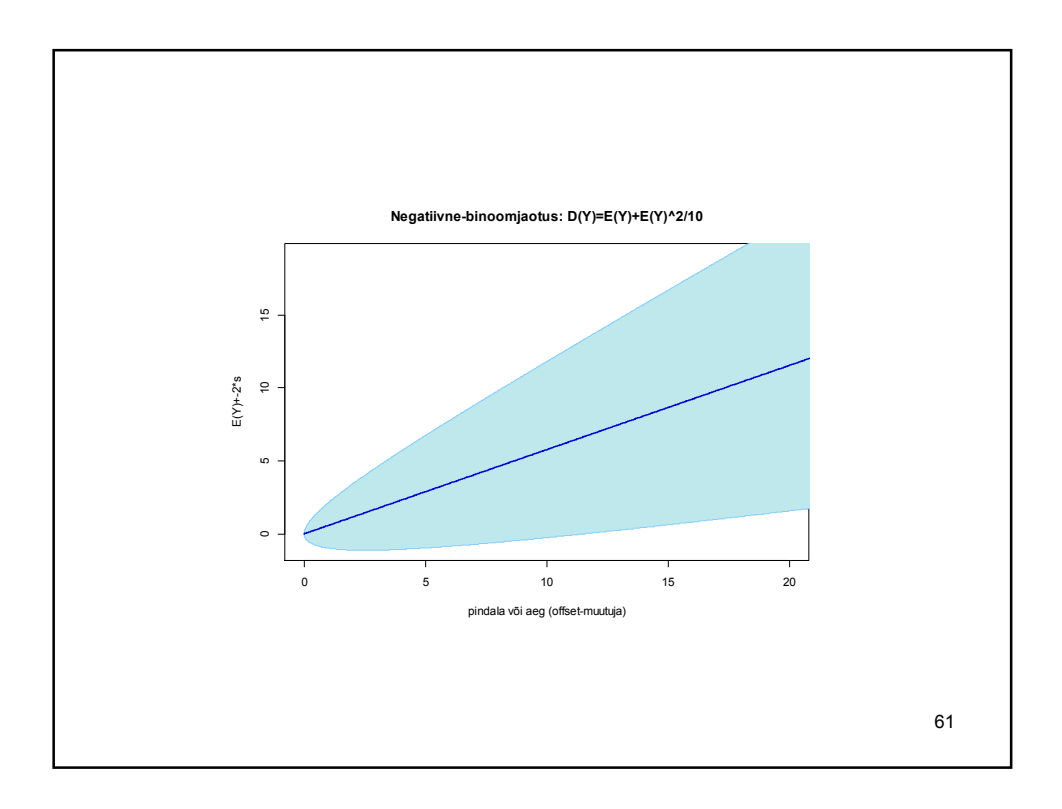

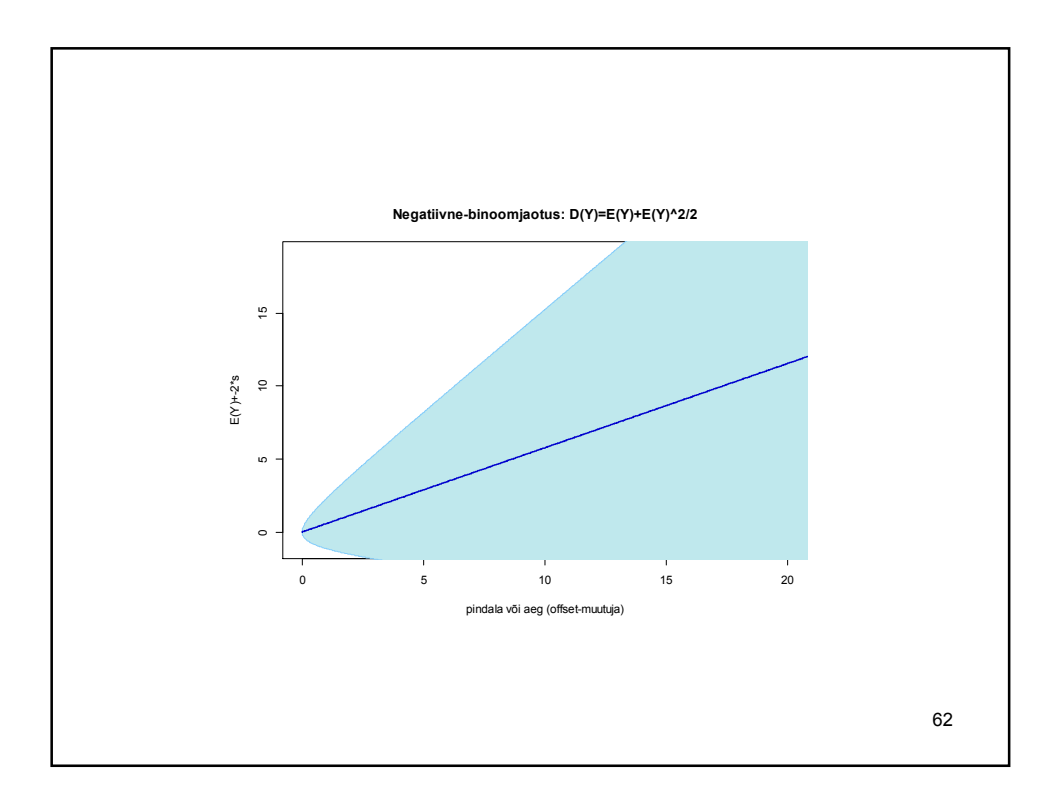

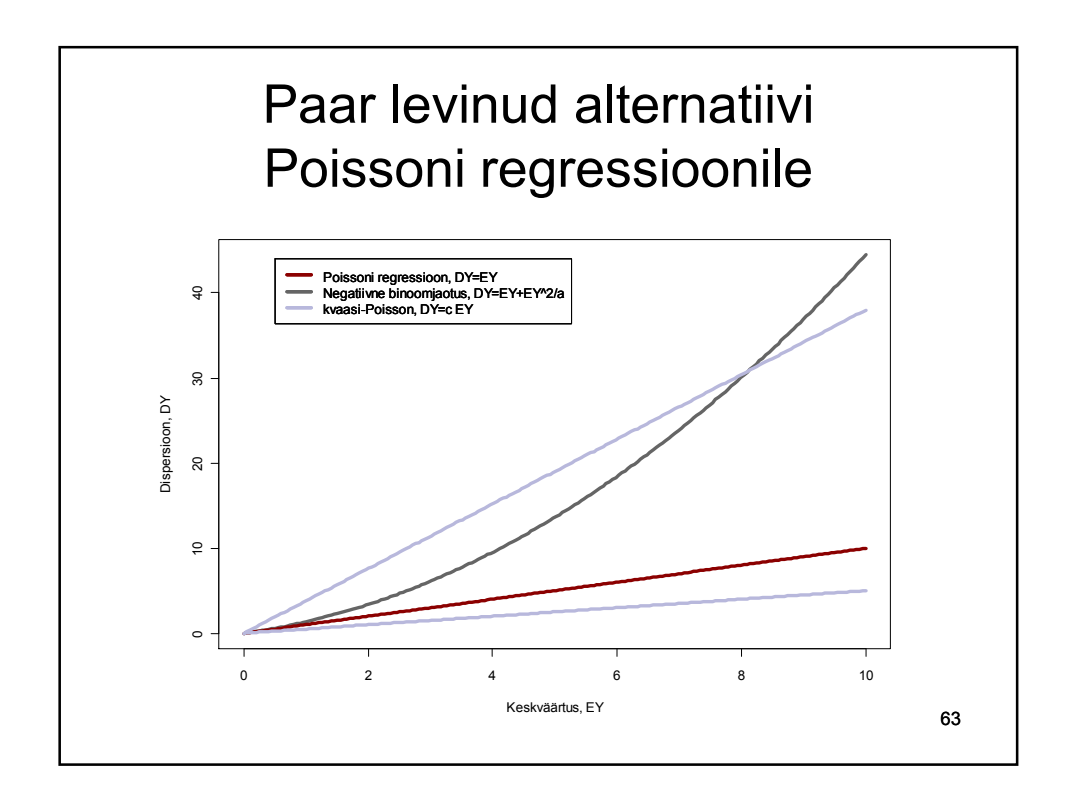

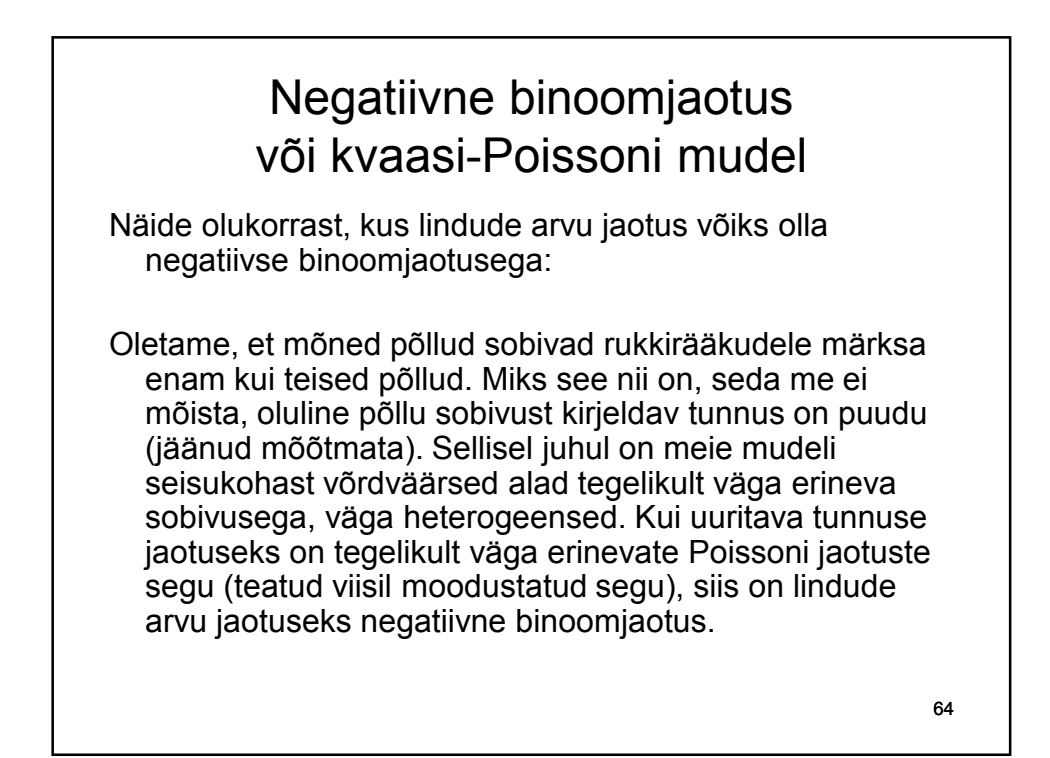

#### Negatiivne binoomjaotus või kvaasi-Poissoni mudel

Näide olukorrast, kus lindude arvu jaotust võiks modelleerida kasutades kvaasi-Poissoni mudelit:

Kvaasi-Poissoni mudel võiks sobida lindude arvu kirjeldamiseks näiteks siis, kui linnupesade arv mingil alal on küll Poissoni jaotusega, aga iga linnupesaga kaasneb 2 täiskasvanud lindu (ema ja isa). Sellisel juhul on lindude arvu jaotuse hajuvus suurem kui Poissoni jaotus seda ette näeb, kuid sõltub siiski lineaarselt keskväärtusest (DY= 2 EY).

Märkus: kvaasi-Poissoni jaotust kui sellist ei eksisteeri. Kvaasi-Poissoni mudel ei esita uuritava tunnuse jaotusele mingeid nõudmisi. Ainsaks eelduseks on, et uuritava tunnuse dispersioon on proportsionaalne keskväärtusega, D*Y* = c \* E*Y.*

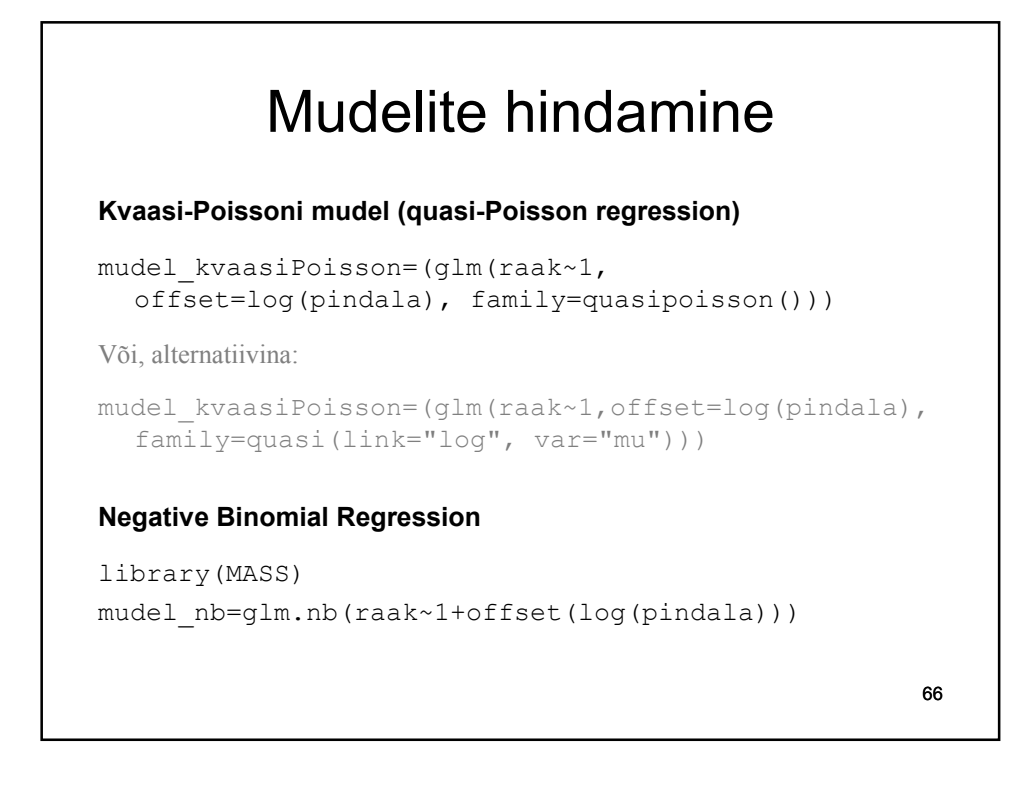

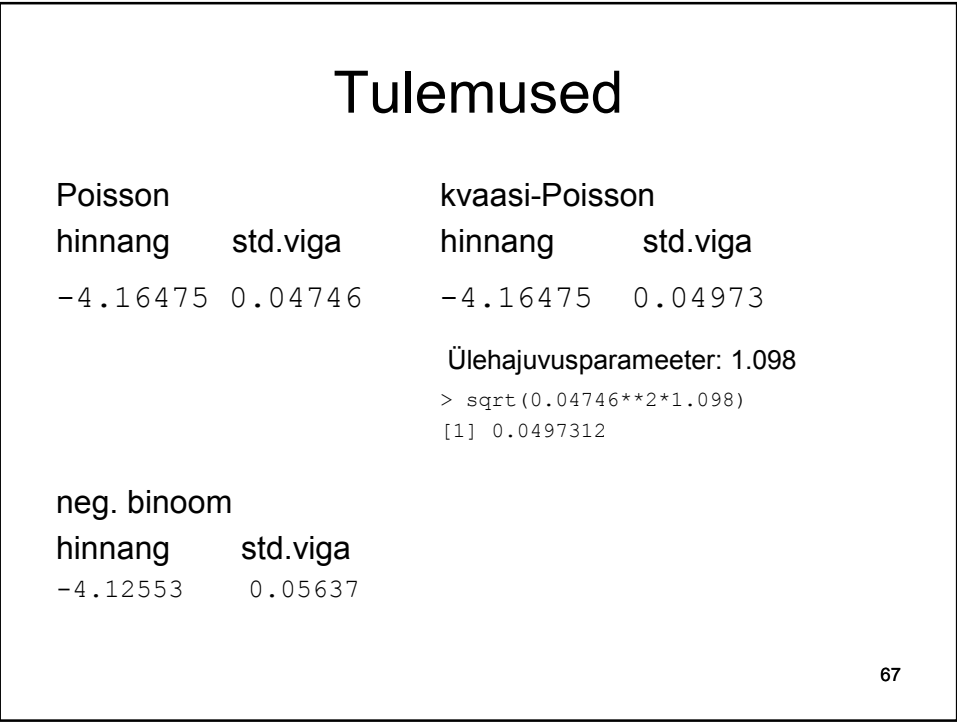

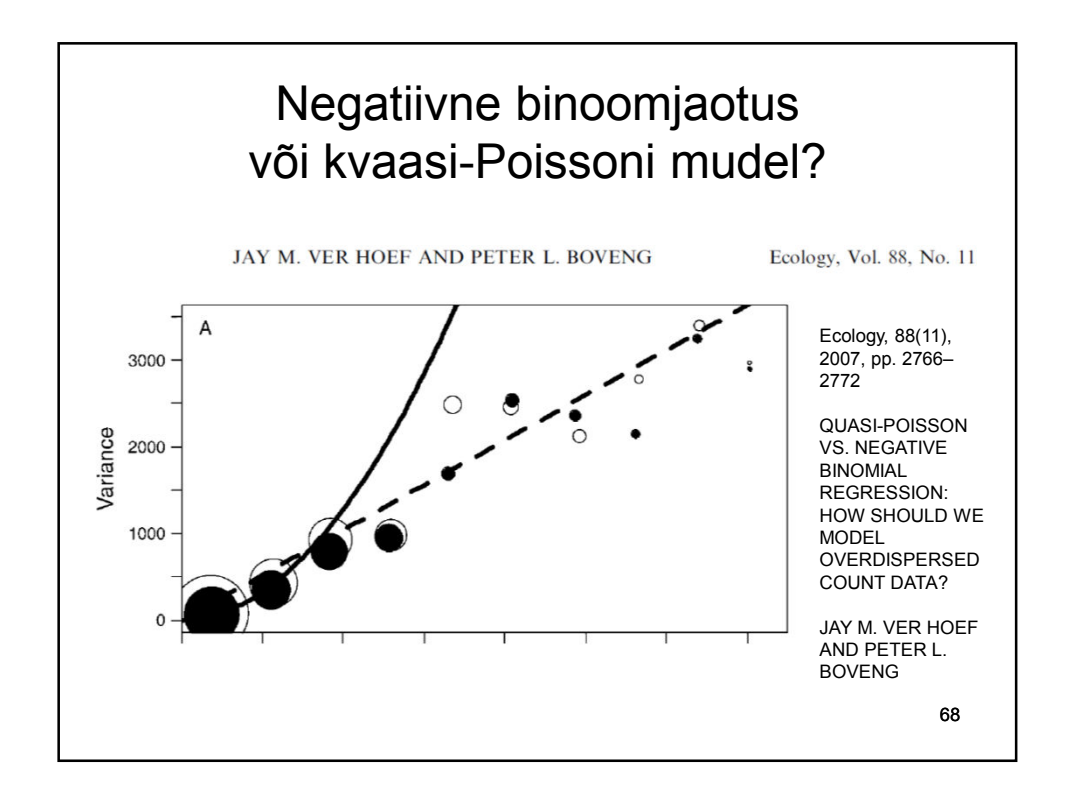

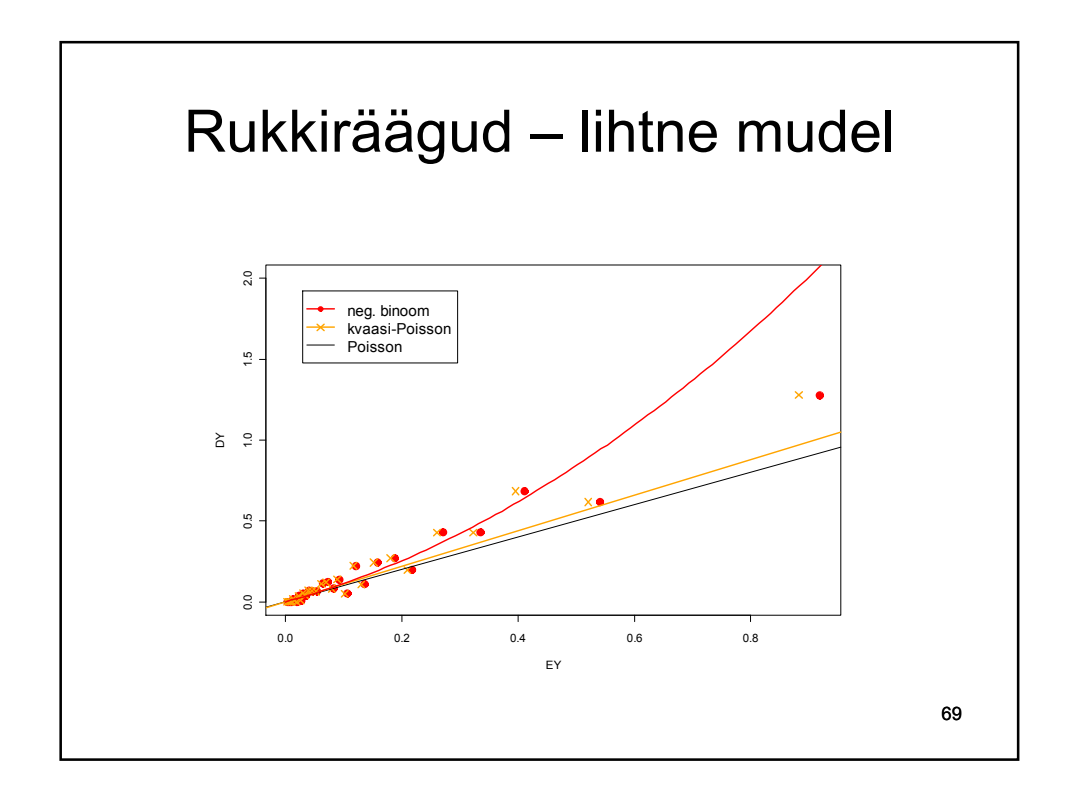

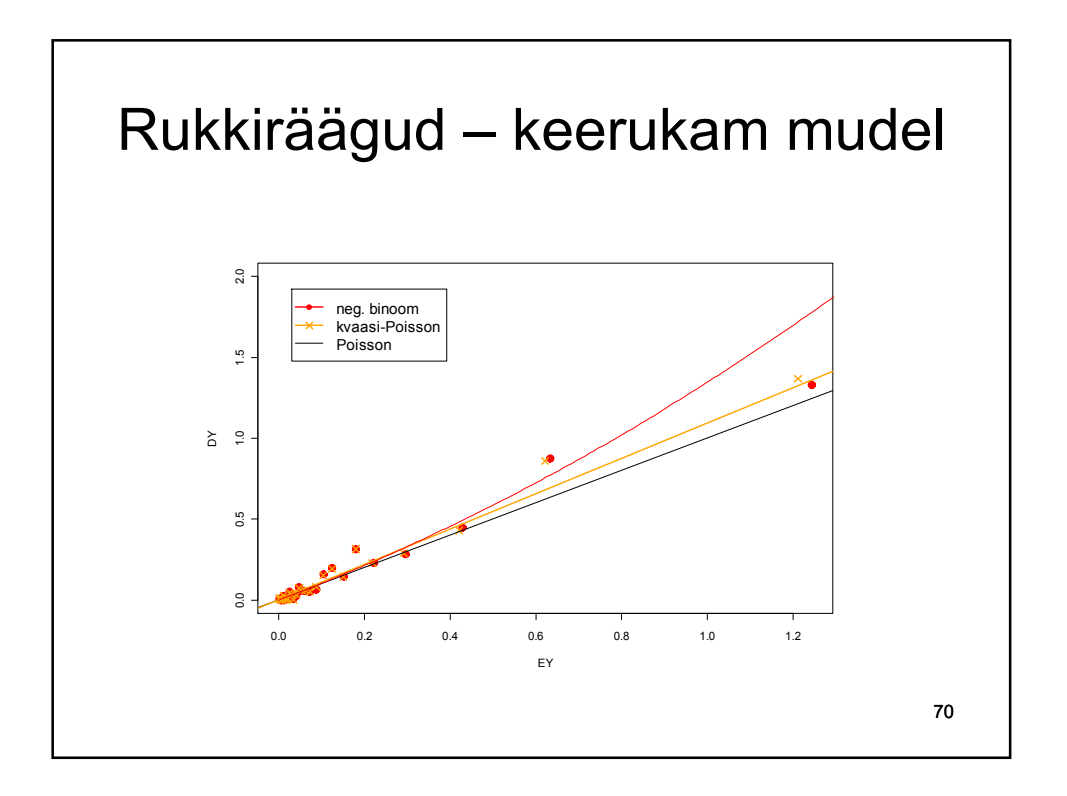

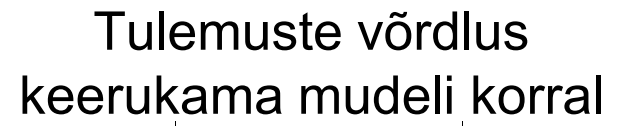

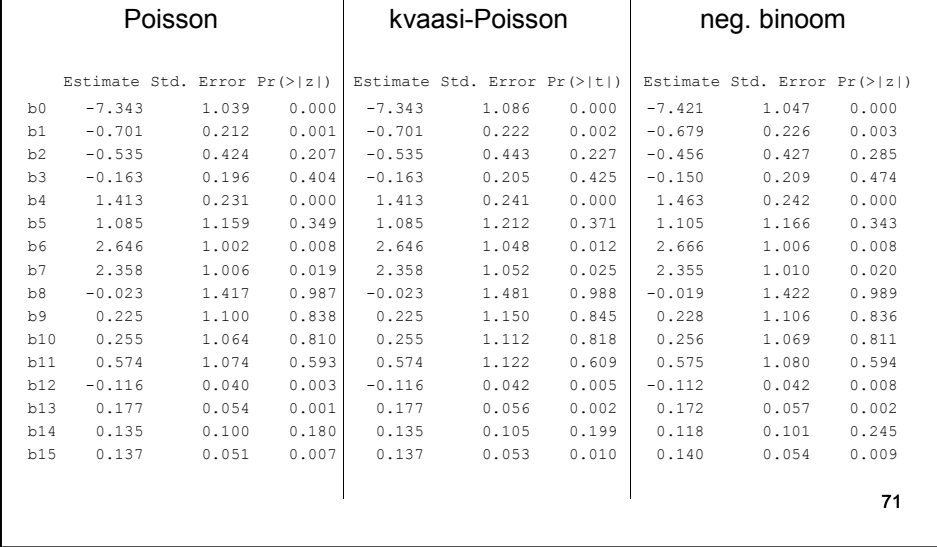

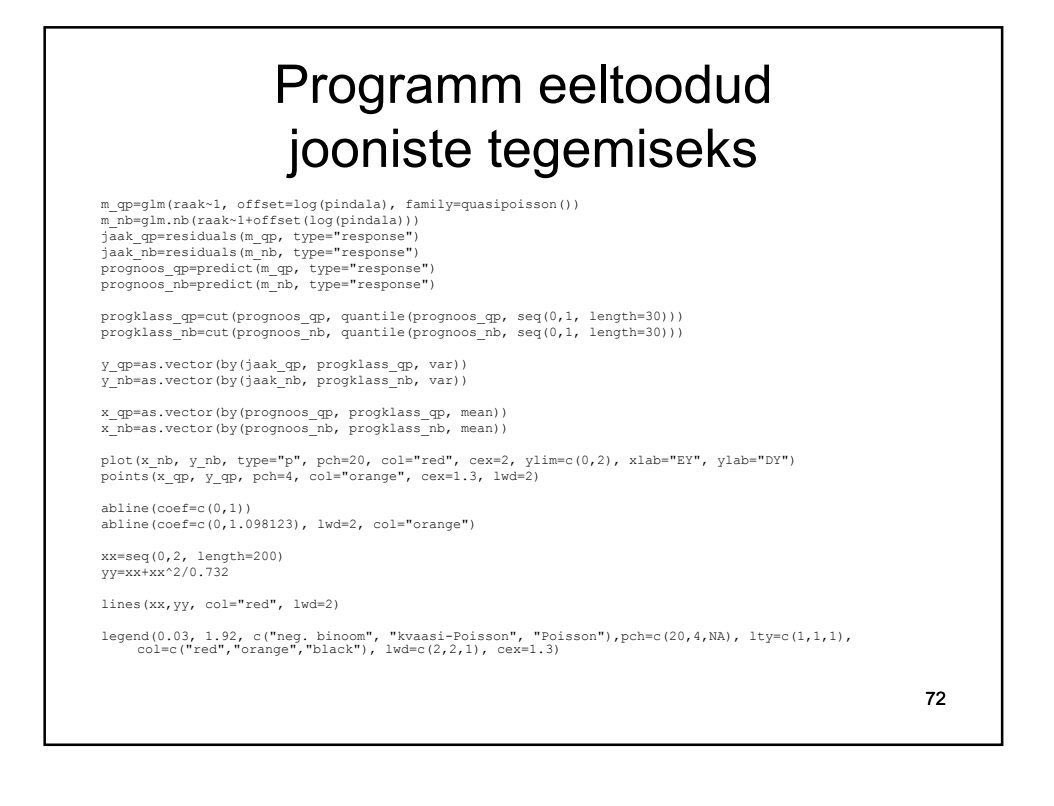

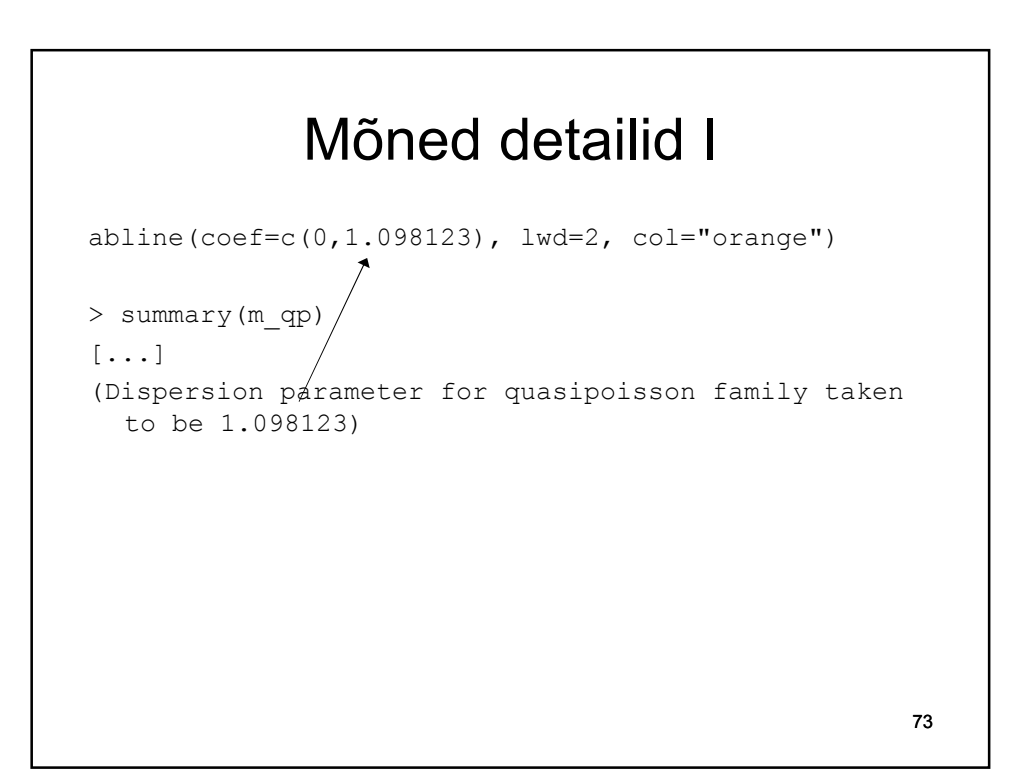

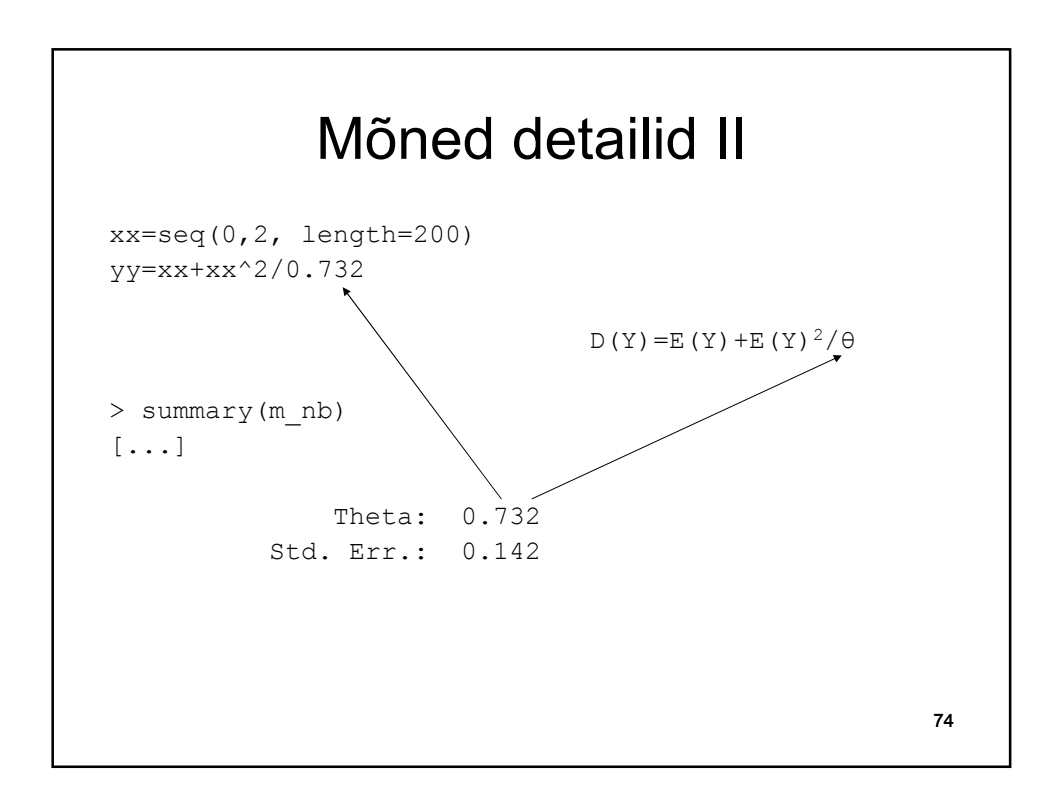

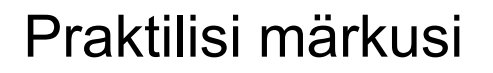

- Negatiivset binoomjaotust kasutav mudel võib olla raskemini hinnatav (hindamine ei pruugi alati õnnestuda) võrreldes kvaasi-Poissoni mudeliga
- Negatiivse binoomjaotuse abil ei saa modelleerida alahajuvust.
- Kvaasi-Poissoni mudel on ~jaotusvaba. Võivad tekkida probleemid näitajatega, mis eeldavad uuritava tunnuse jaotuse teadmist (raskused AIC, tõepära leidmisel)

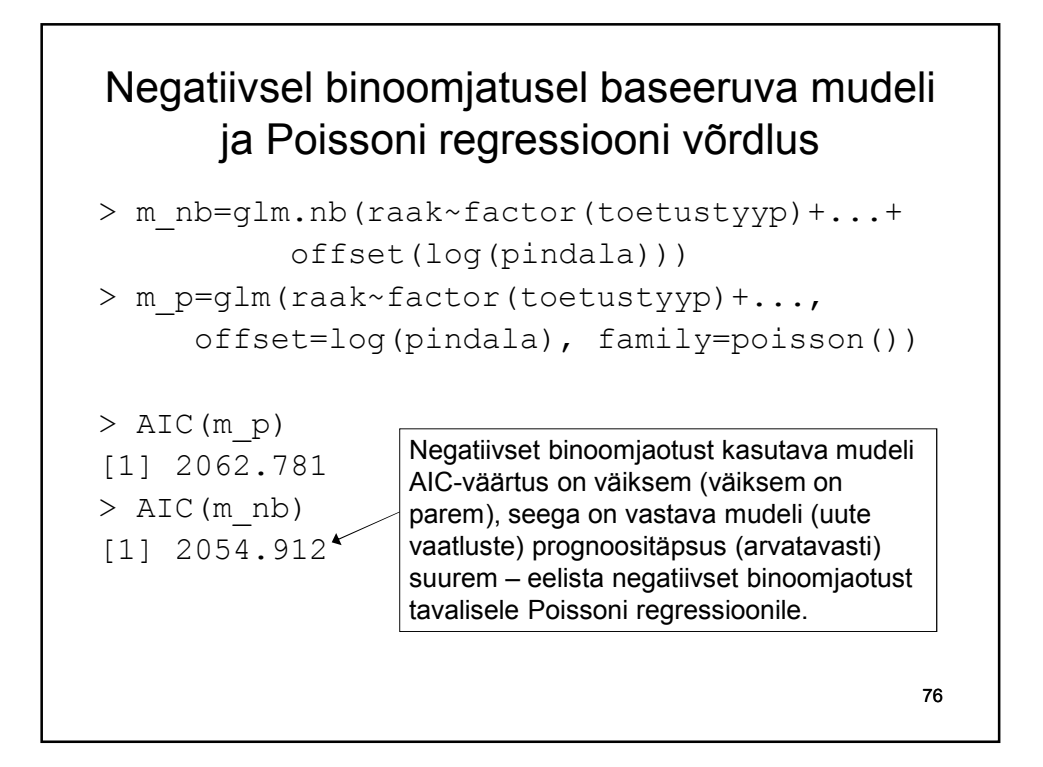

# Testid (eeldavad lisamoodulit)

```
install.packages("AER")
library(AER)
> dispersiontest(m_p,trafo=1)
        Overdispersion test
data: m_p
z = 3.4725, p-value = 0.0002578
alternative hypothesis: true alpha is greater 
than 0
sample estimates:
    alpha 
0.1049018 
                                                  77
                                 Poisson vs kvaasi-
                                 Poisson
```
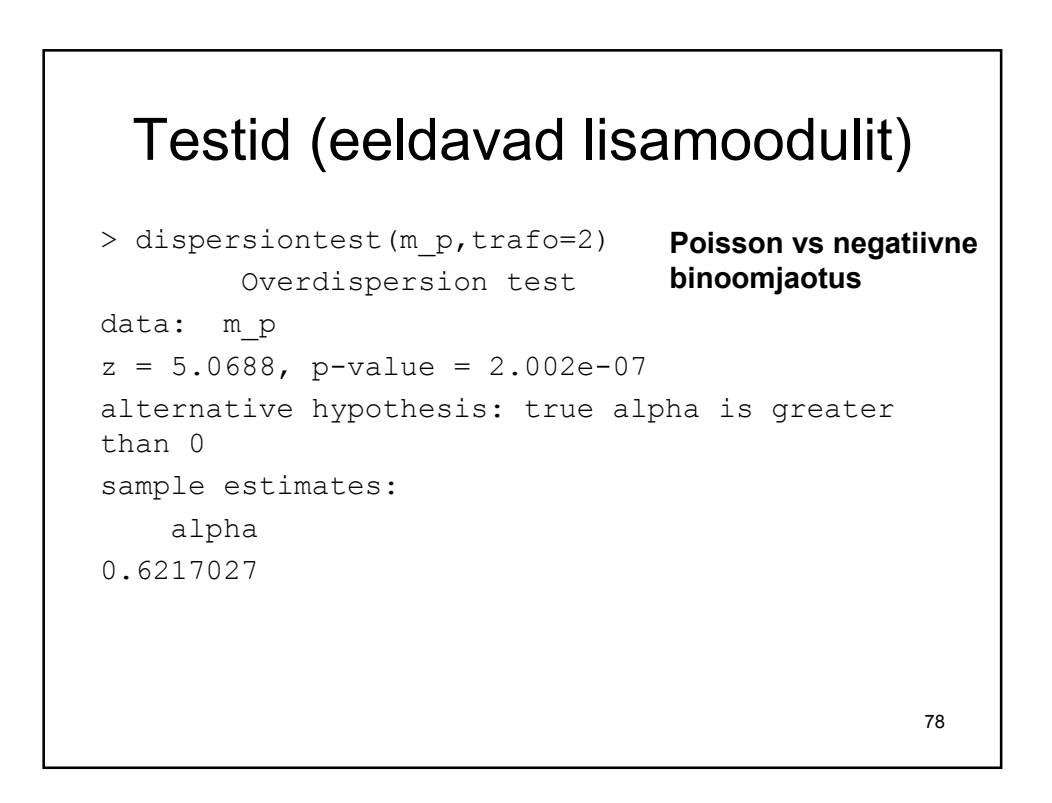

#### Kvaasi-Poissoni ja Poissoni regressiooni võrdlus

Märkus:

Kui kvaasi-Poissoni mudel hindab dispersiooniparameetri (*Dispersion parameter for quasipoisson family taken to be…*) väärtuseks 4, siis kõigi parameetrite standardhälvete hinnangud on sqrt(4)=2 korda suuremad Poissoni regressiooni abil saadud hinnangutest.

Kui dispersiooniparameeter on ligikaudu 1, siis langevad kvaasi-Poissoni ja Poissoni mudeli baasil leitud testid/usaldusintervallid enam-vähem kokku.

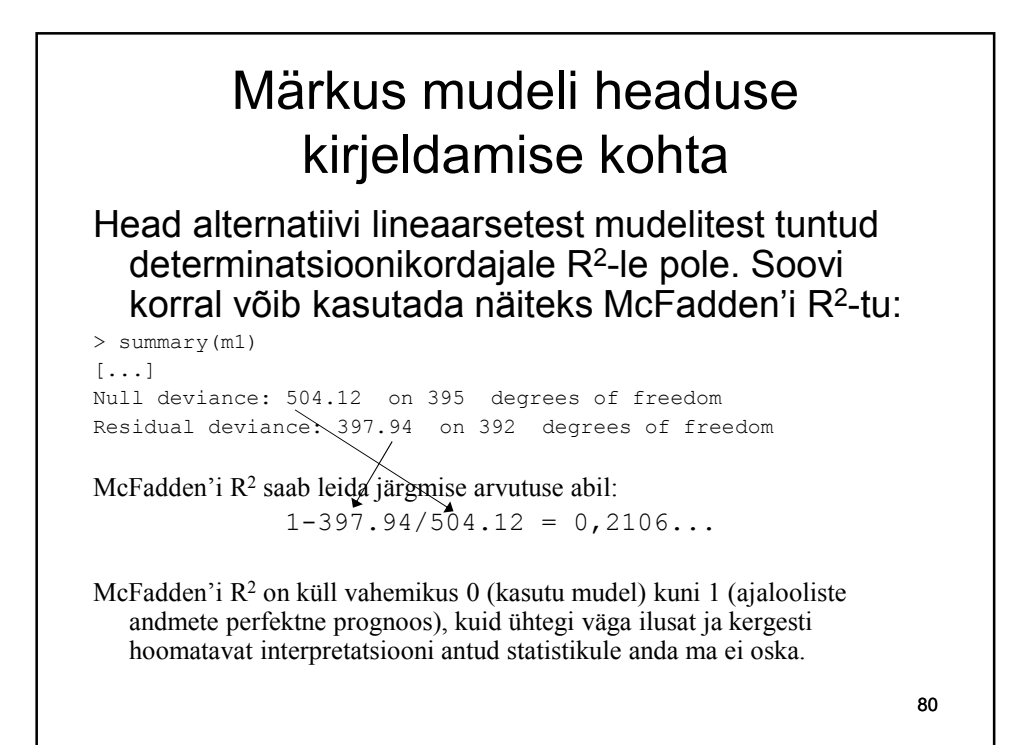